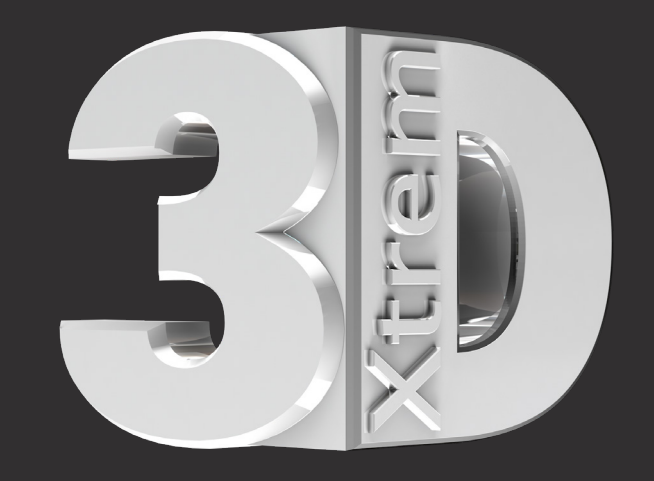

# Cinema 4D **Shader**

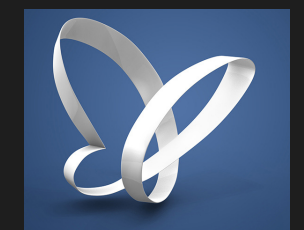

## **STONE-SHADER-COLLECTION 2018 V01**

PROCEDURALE LAYER SHADER IN CINEMA 4D

Proceduraler Layer Shader ab Cinema 4D R13

#### **Stone Shader 02**

Proceduraler Layer Shader ab Cinema 4D R13

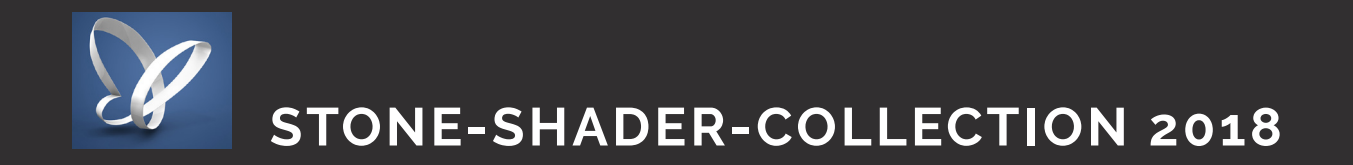

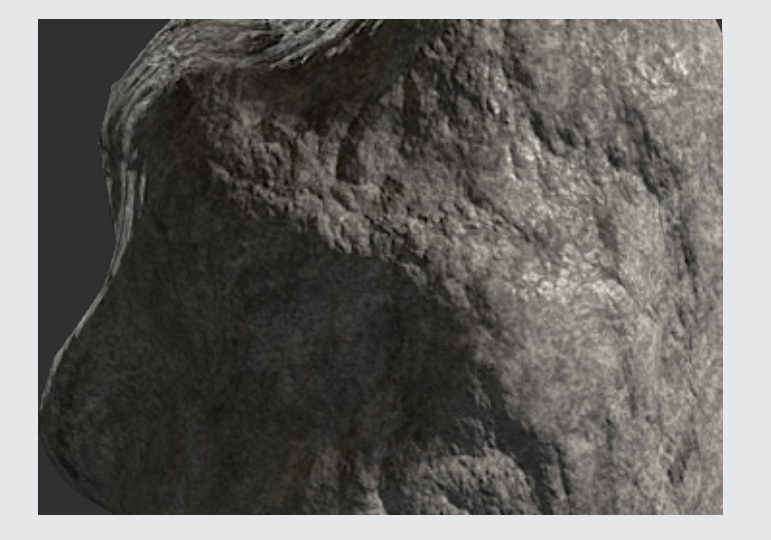

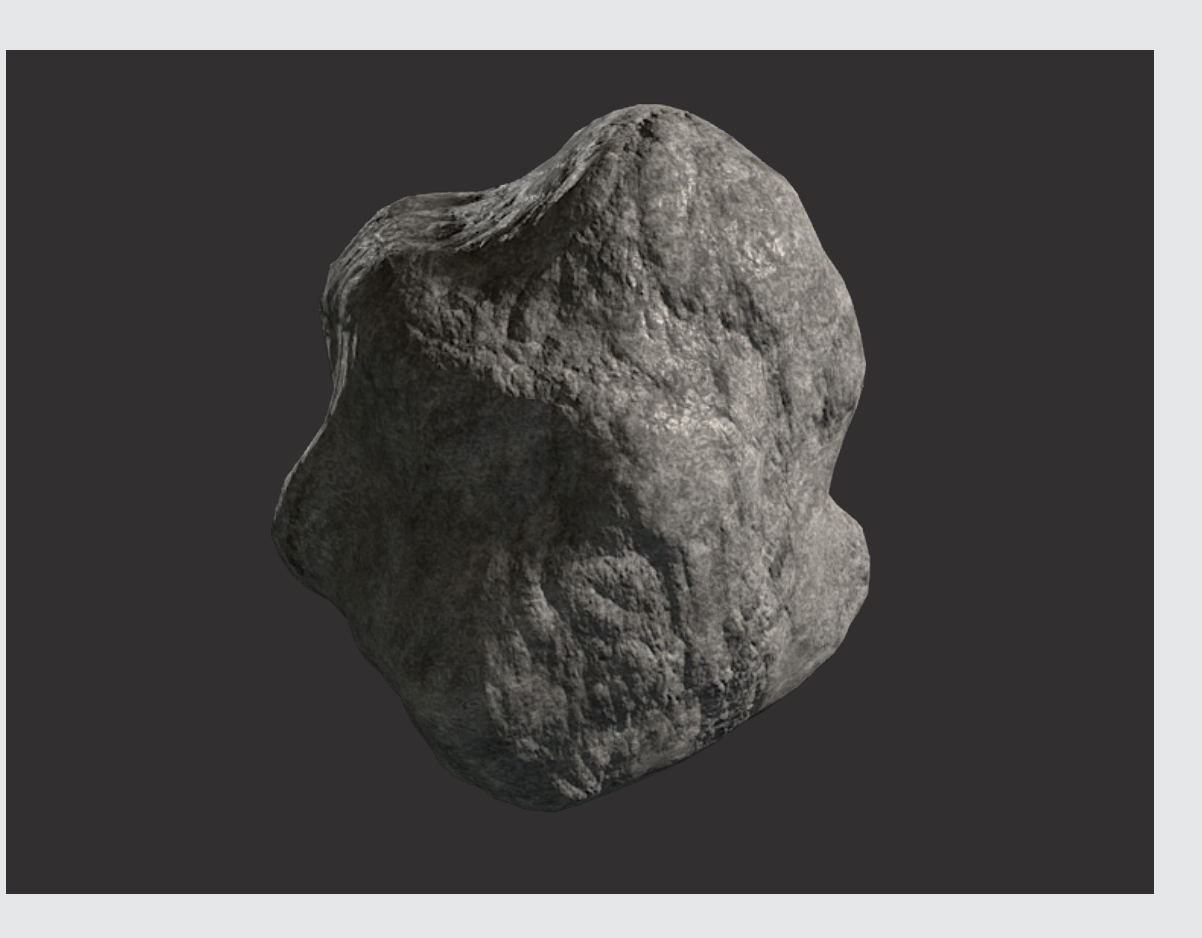

3dxtrem\_stone\_shader\_02 02

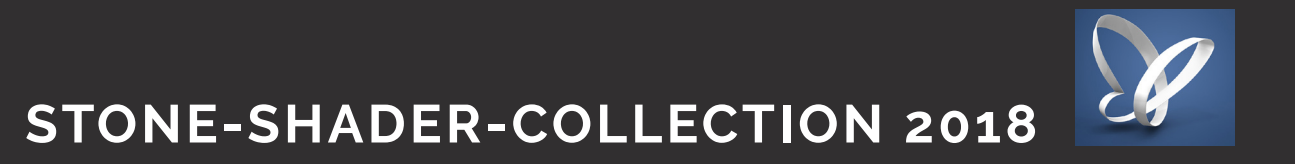

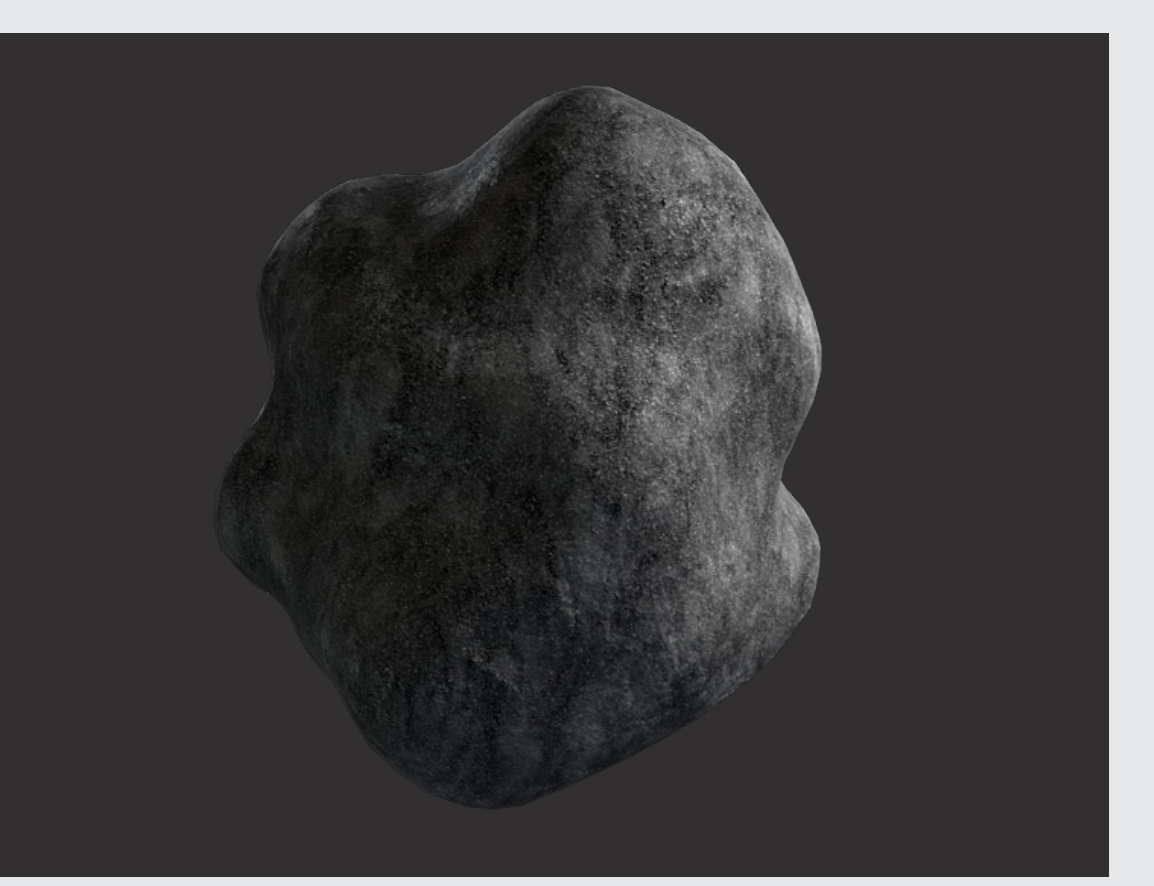

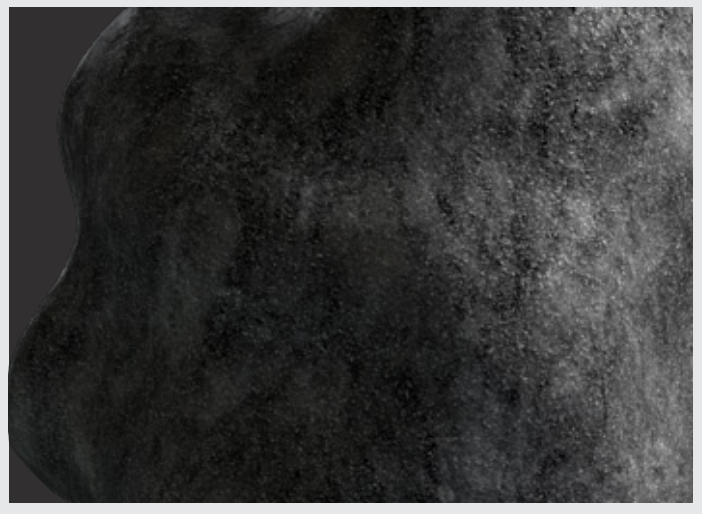

04 3dxtrem\_stone\_shader\_03 3dxtrem\_stone\_shader\_04 05

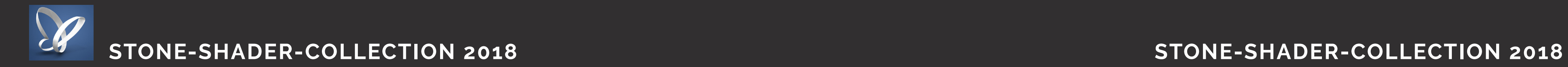

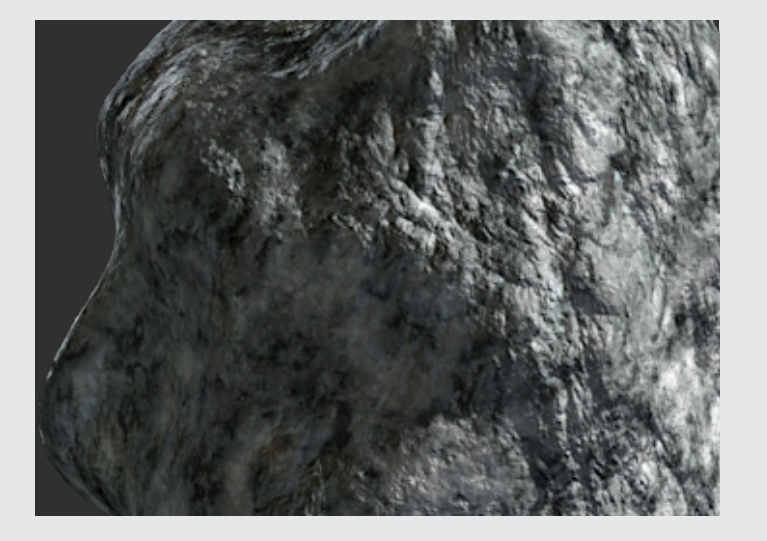

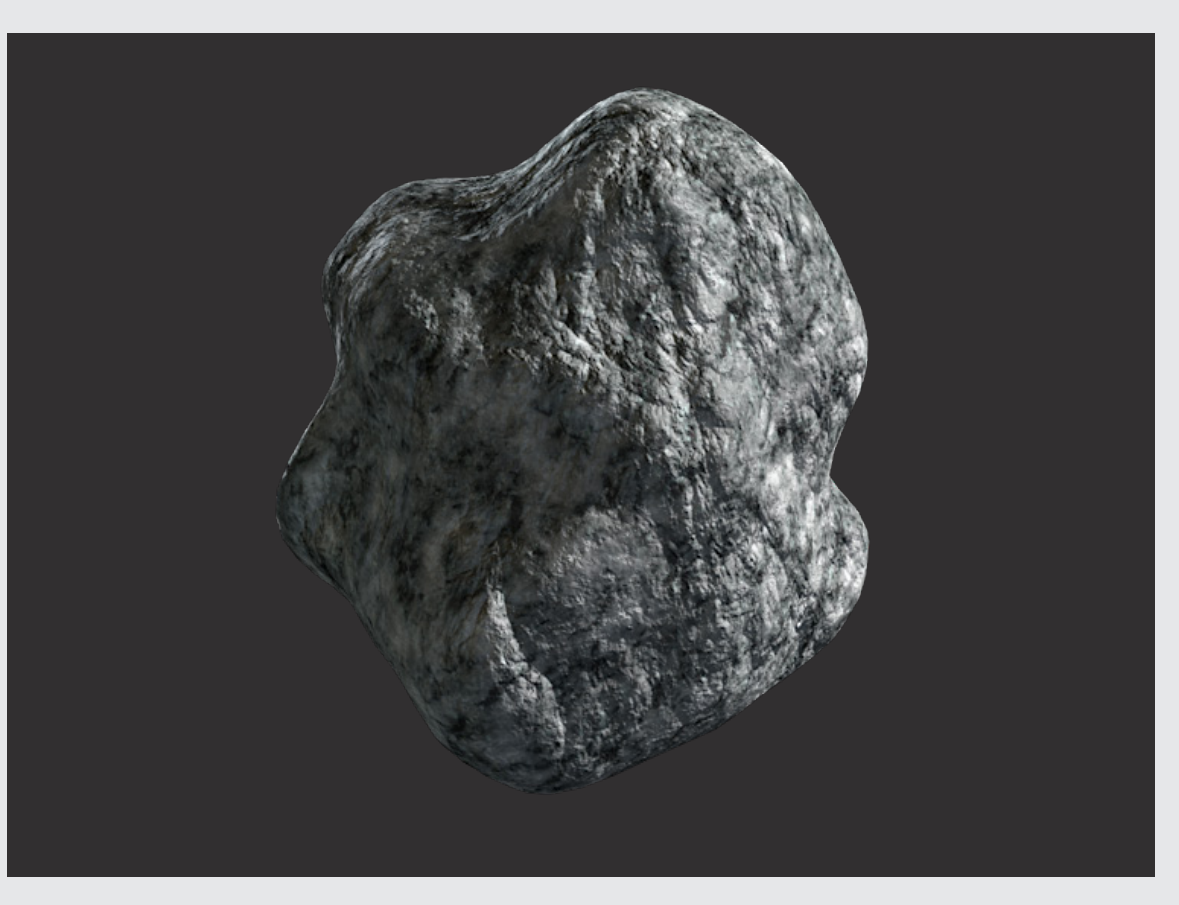

#### **Stone Shader 03**

Proceduraler Layer Shader ab Cinema 4D R13

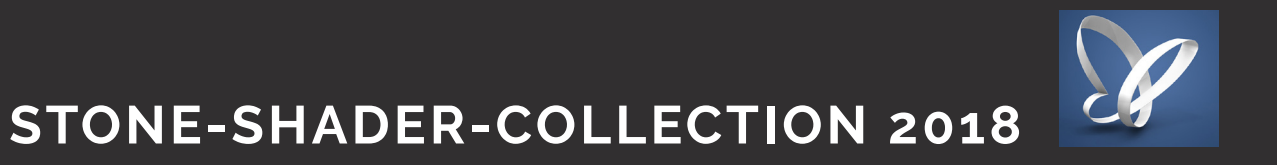

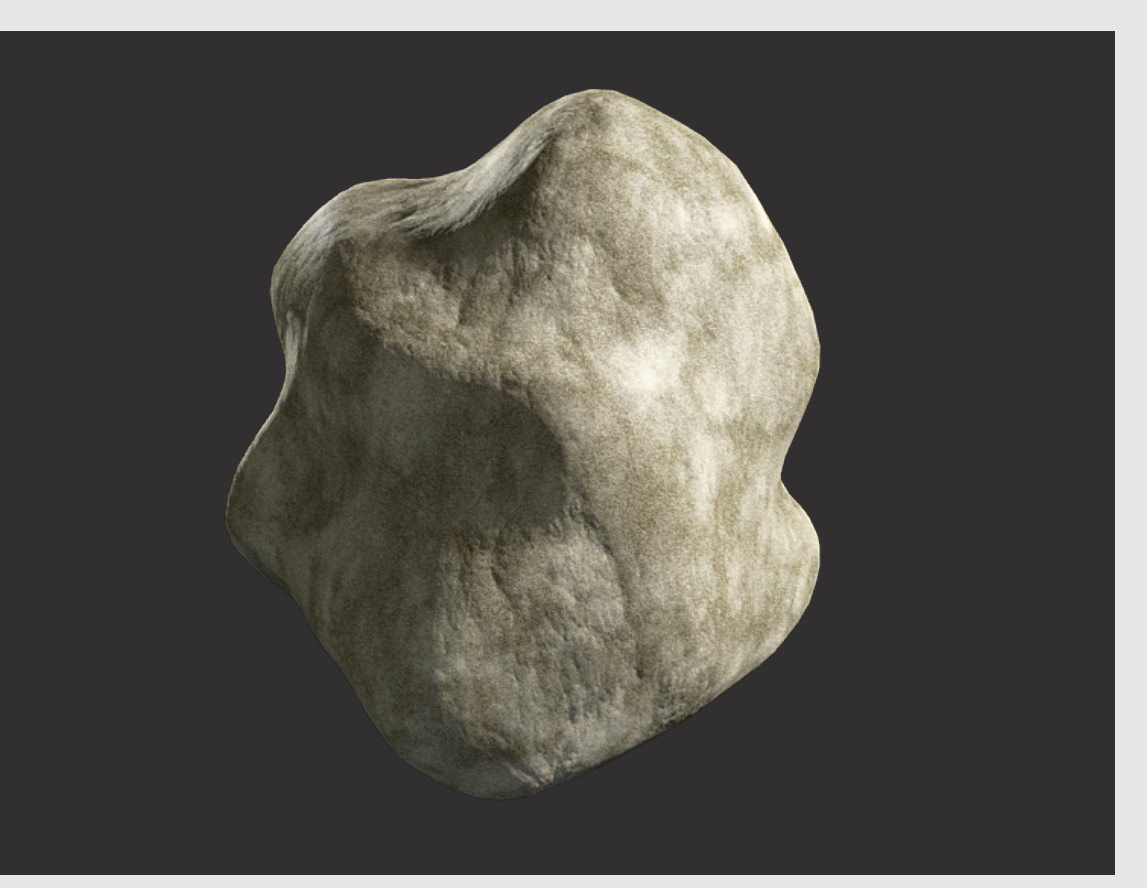

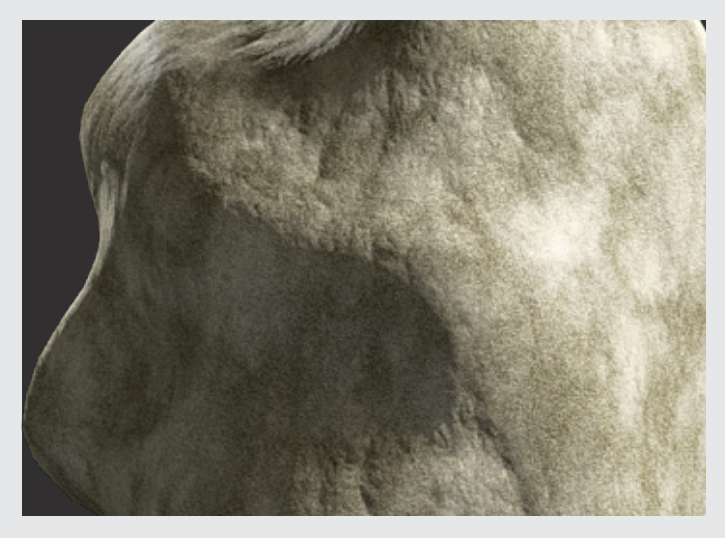

#### **Stone Shader 04**

06 3dxtrem\_stone\_shader\_05 3dxtrem\_stone\_shader\_06 07

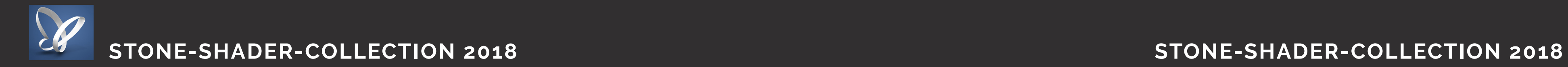

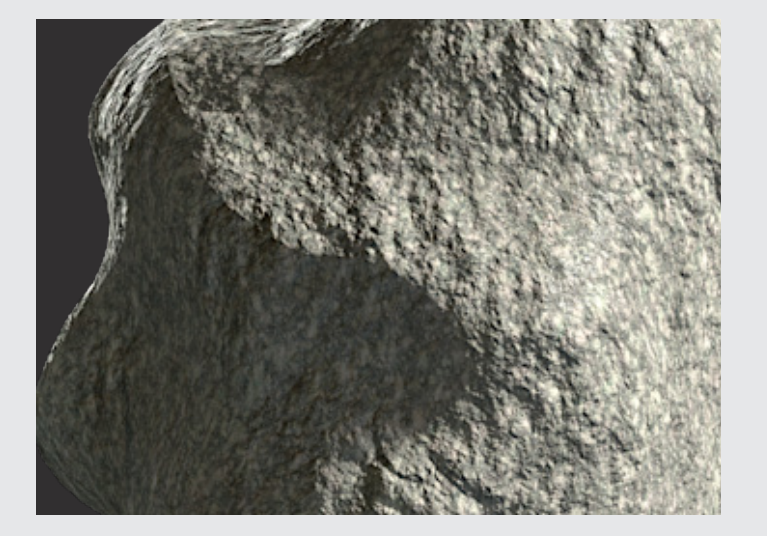

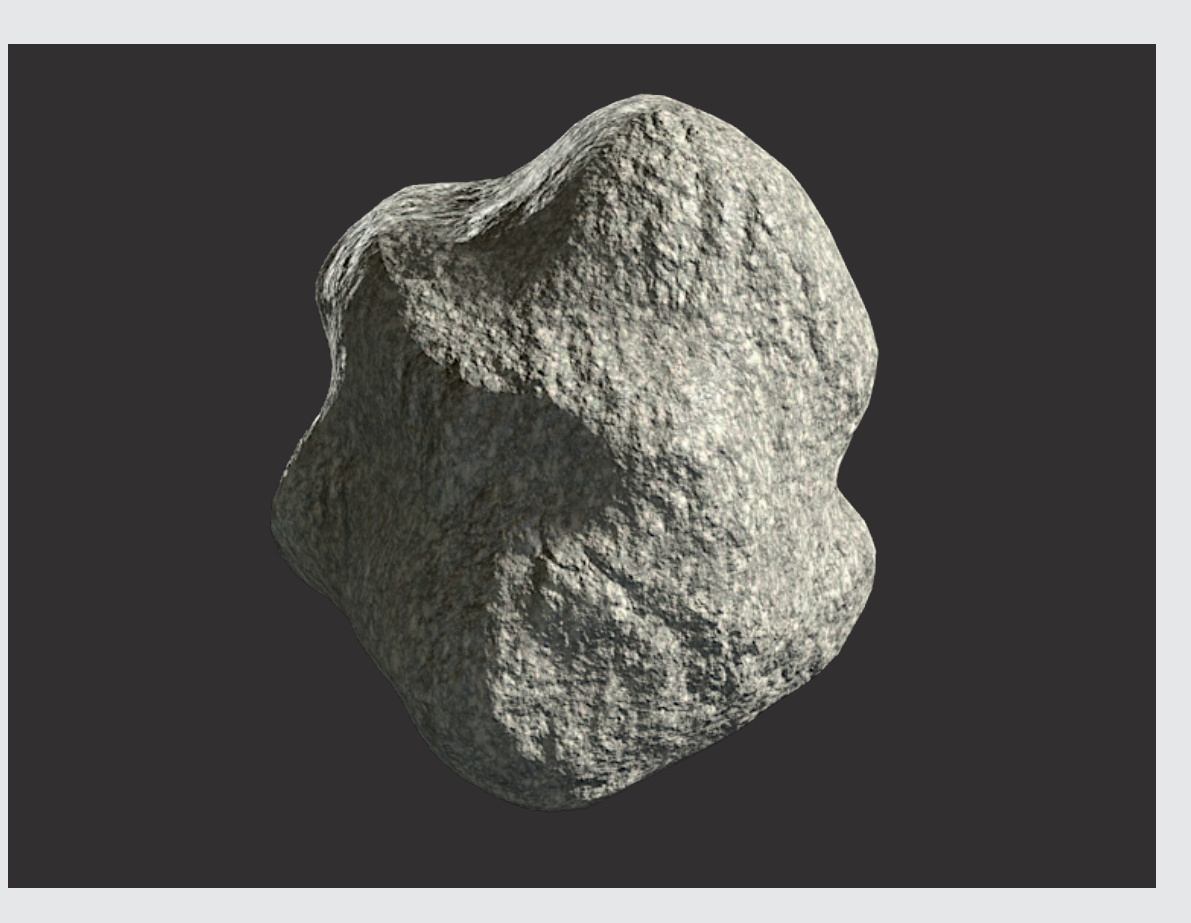

#### **Stone Shader 05**

Proceduraler Layer Shader ab Cinema 4D R13

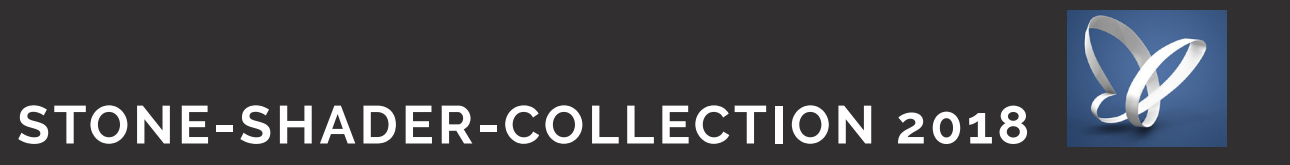

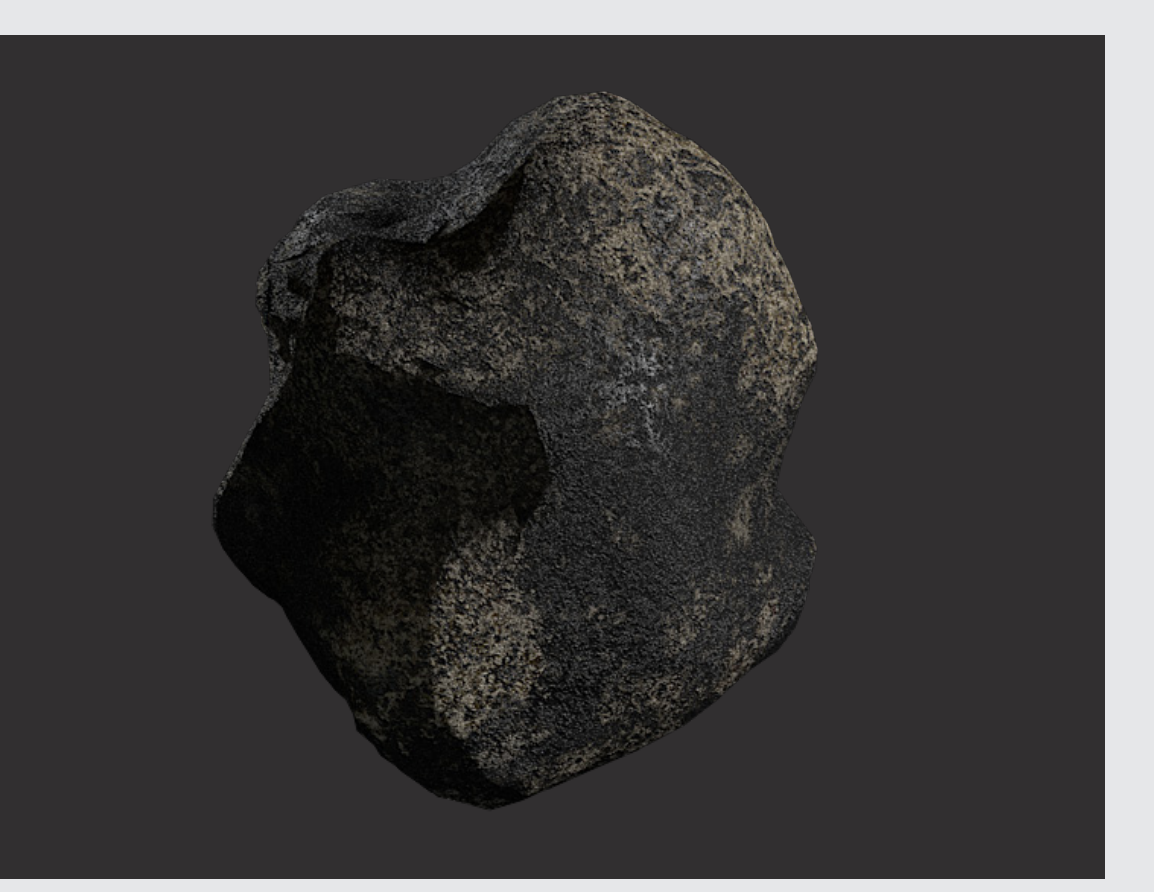

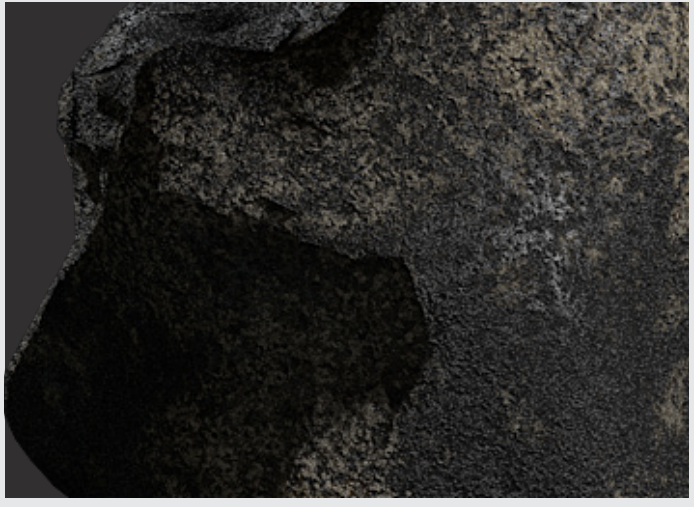

#### **Stone Shader 06**

08 3dxtrem\_stone\_shader\_07 3dxtrem\_stone\_shader\_08 09

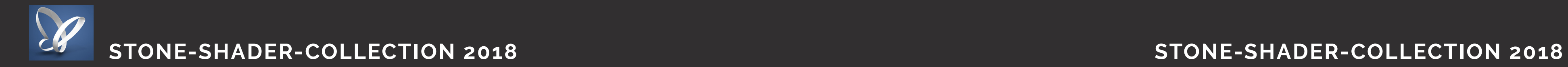

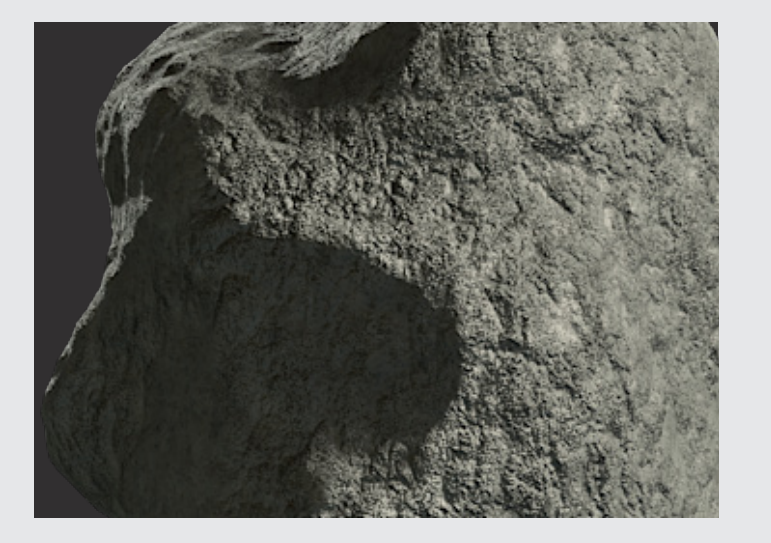

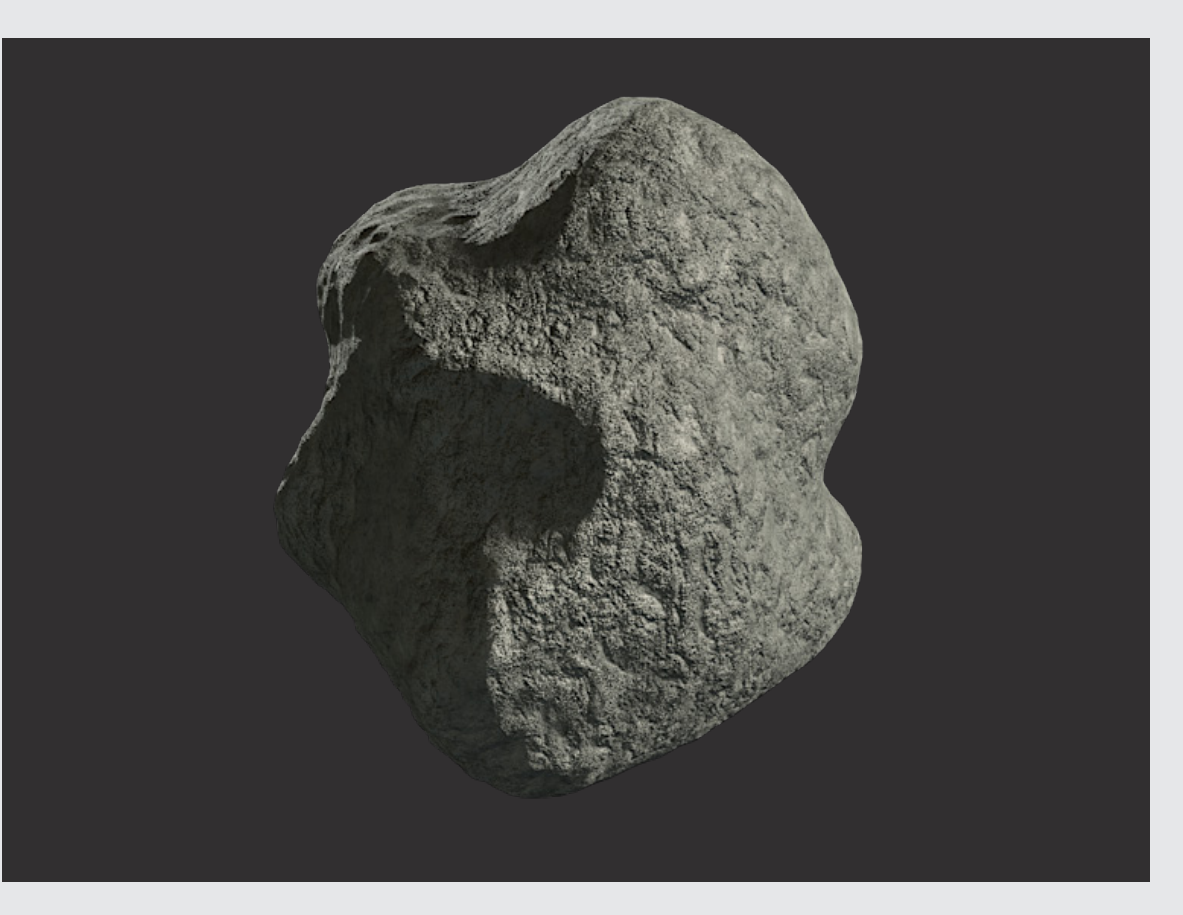

#### **Stone Shader 07**

Proceduraler Layer Shader ab Cinema 4D R13

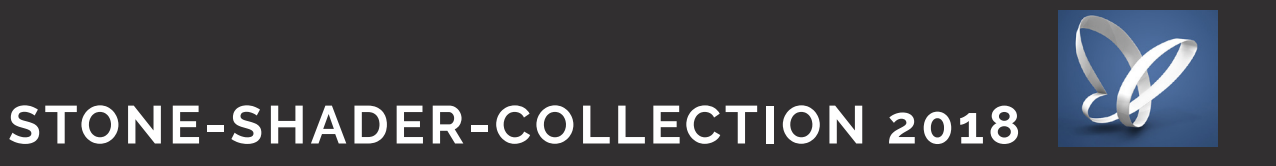

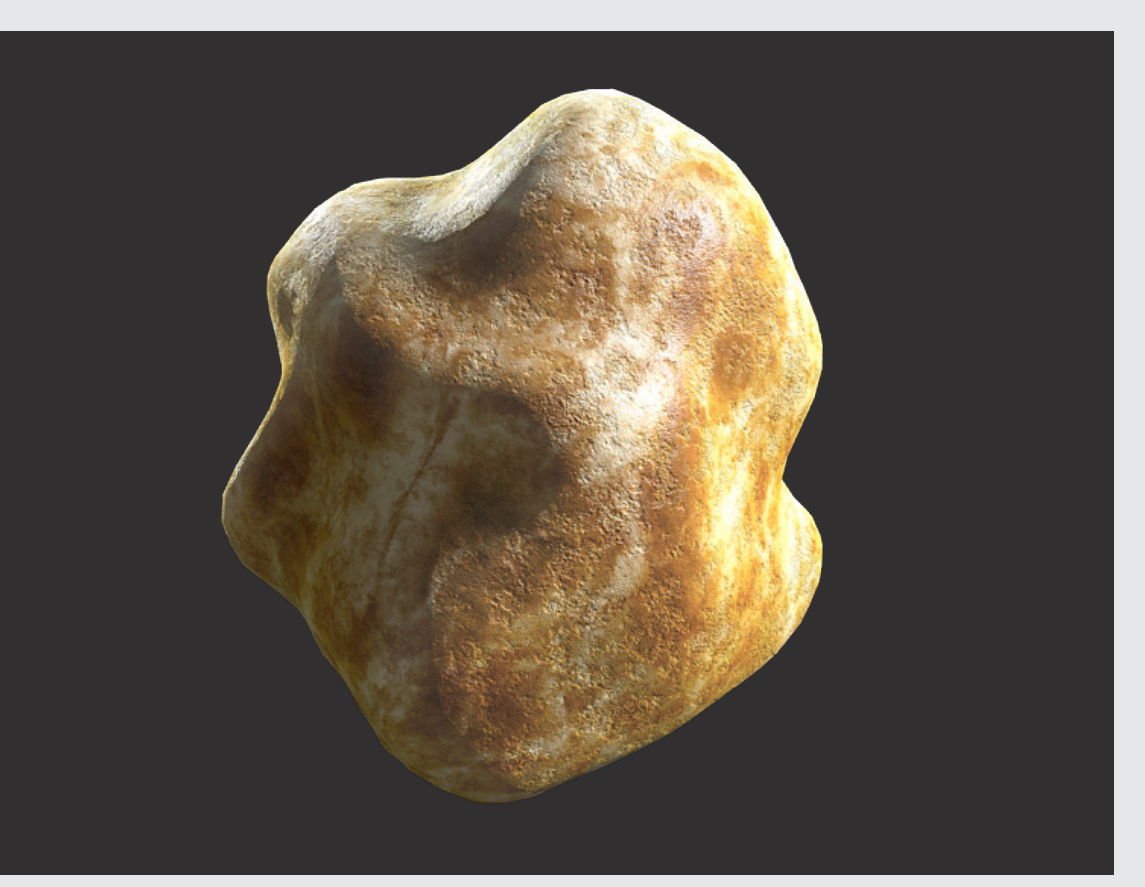

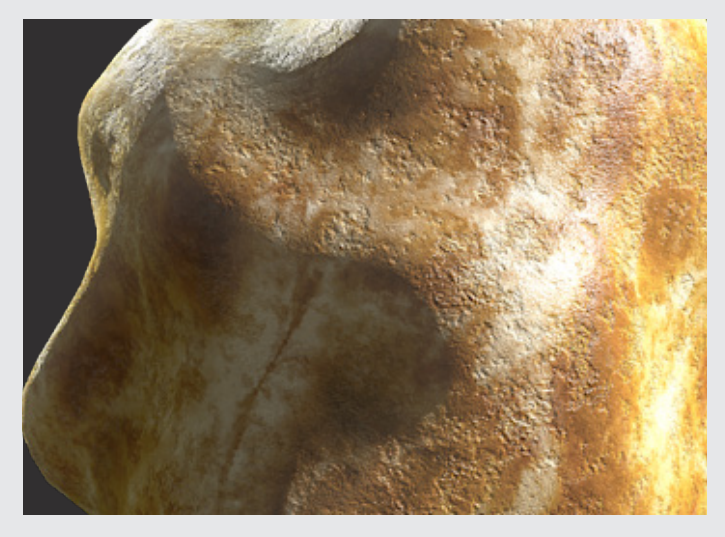

#### **Stone Shader 08**

10 3dxtrem\_stone\_shader\_09 3dxtrem\_stone\_shader\_10 11

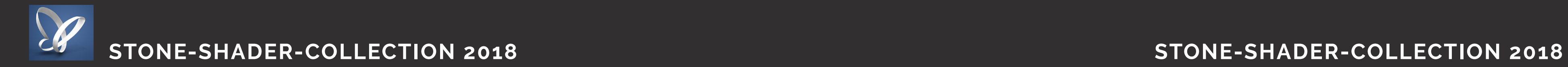

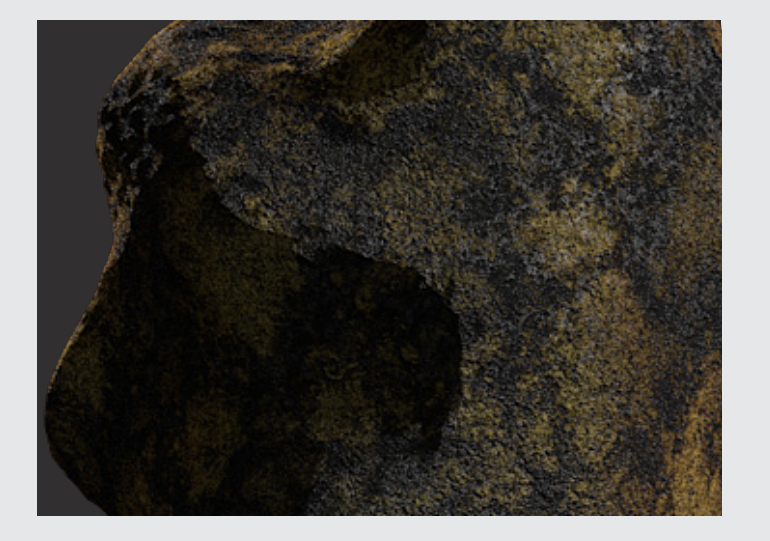

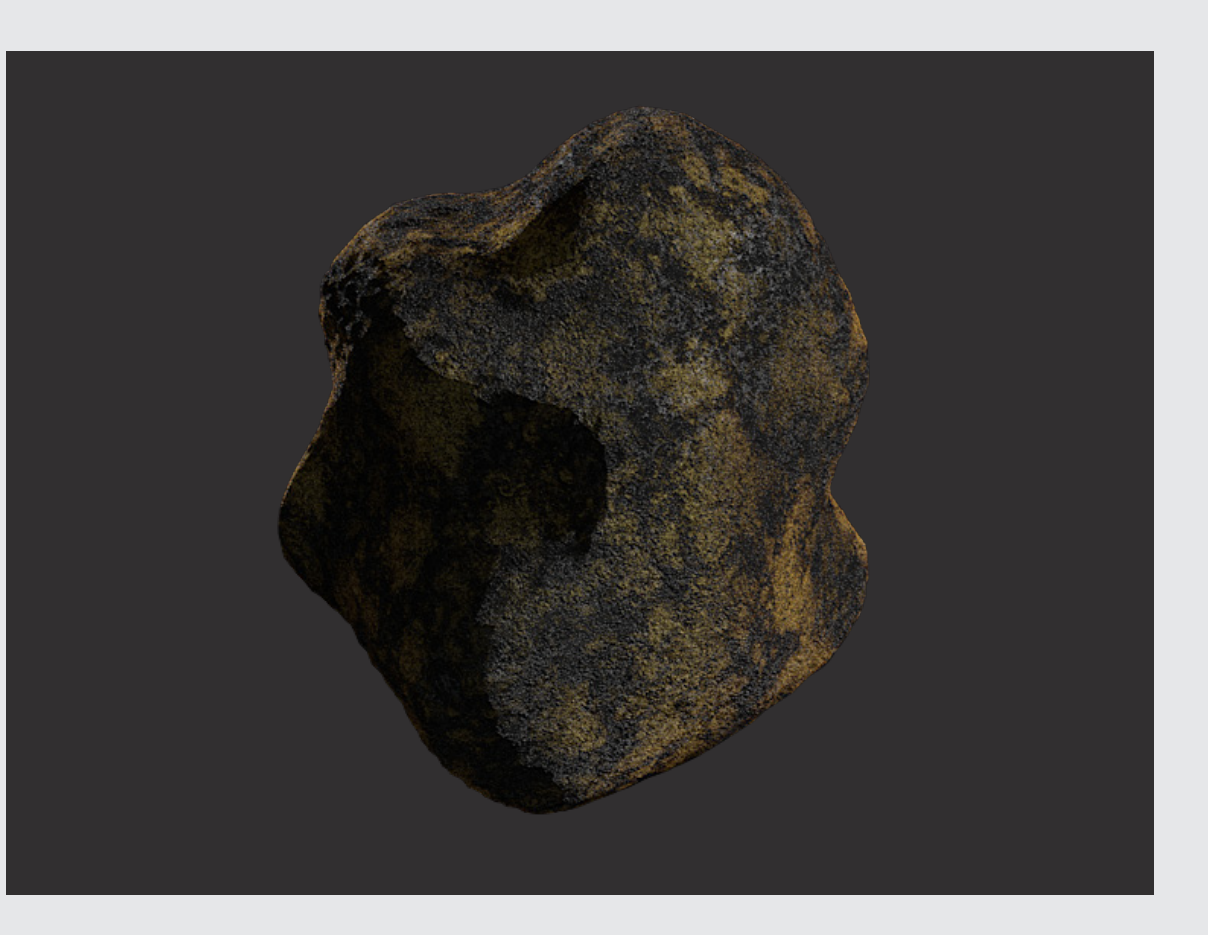

#### **Stone Shader 09**

Proceduraler Layer Shader ab Cinema 4D R13

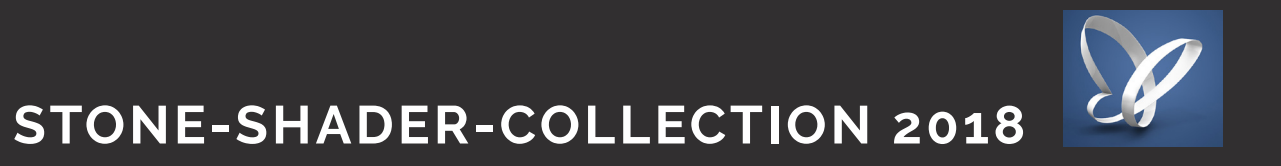

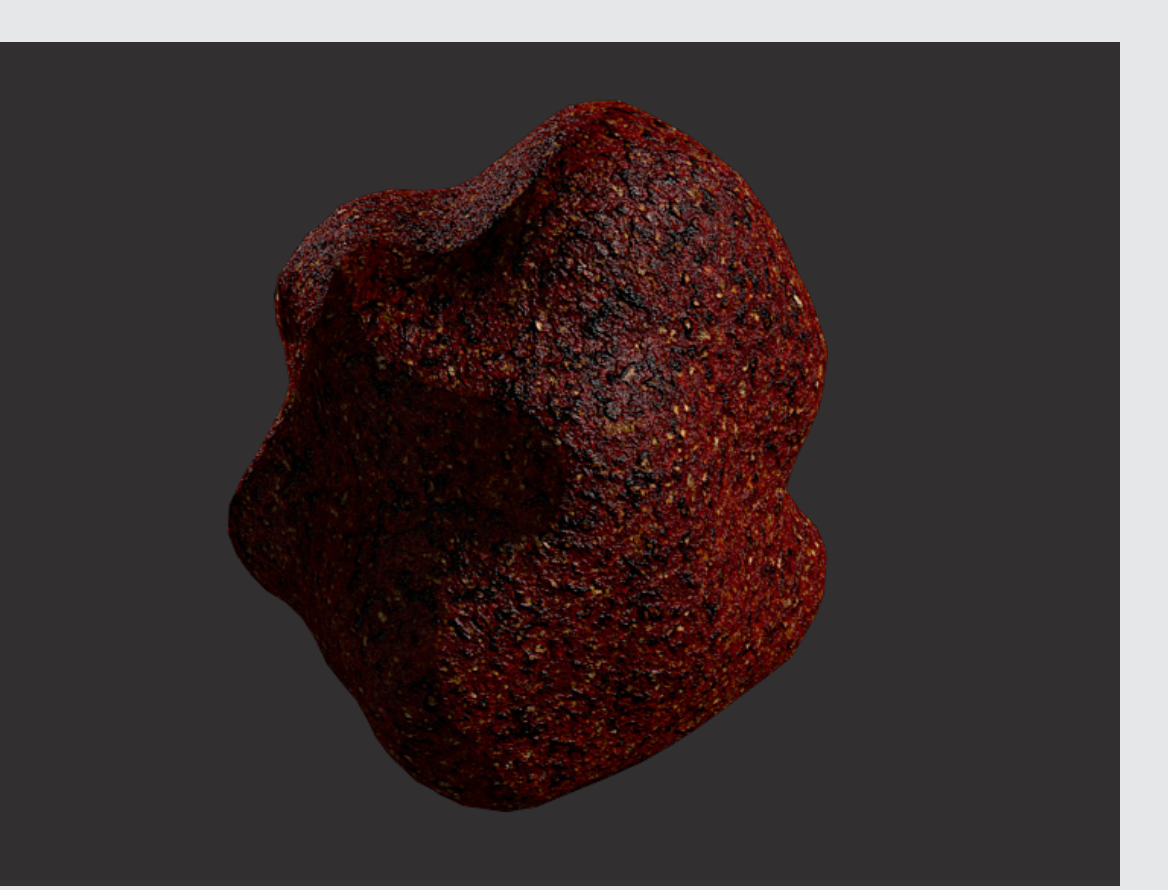

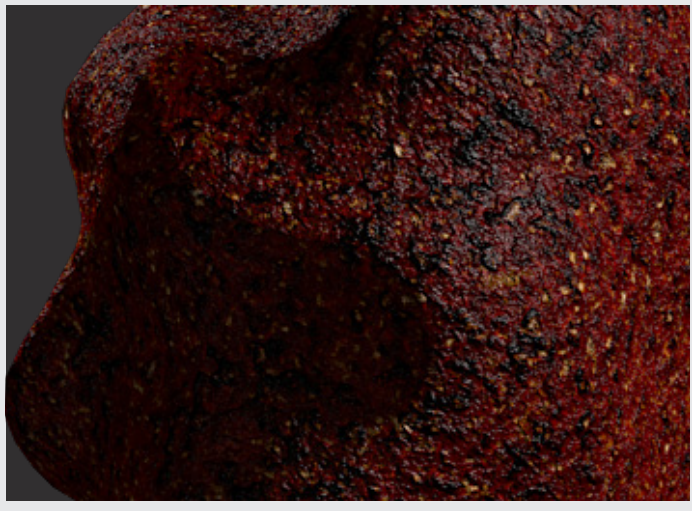

#### **Stone Shader 10**

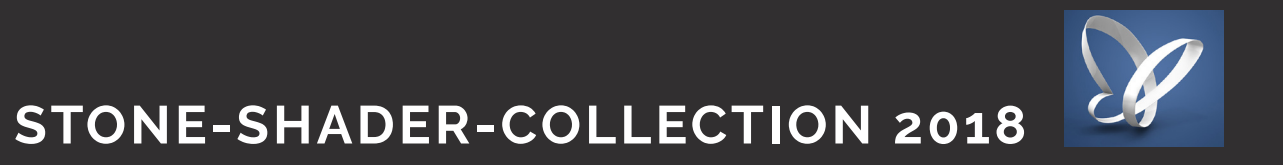

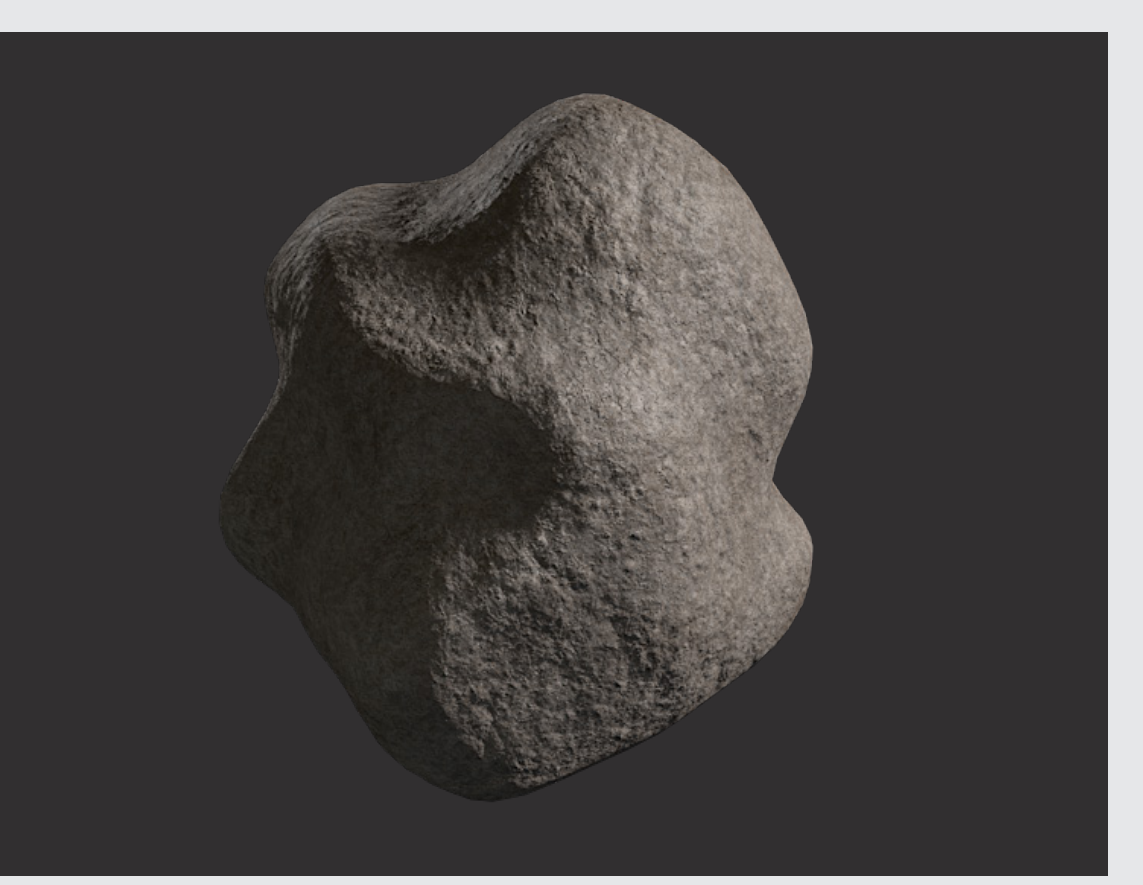

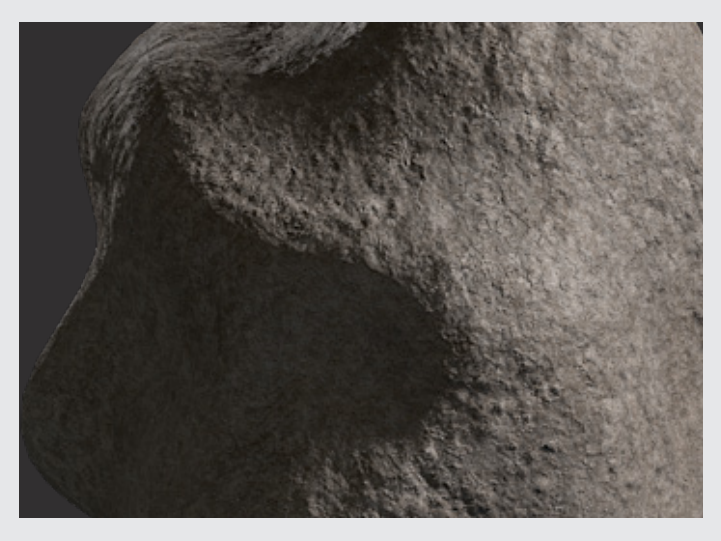

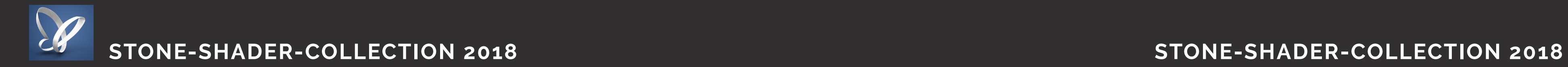

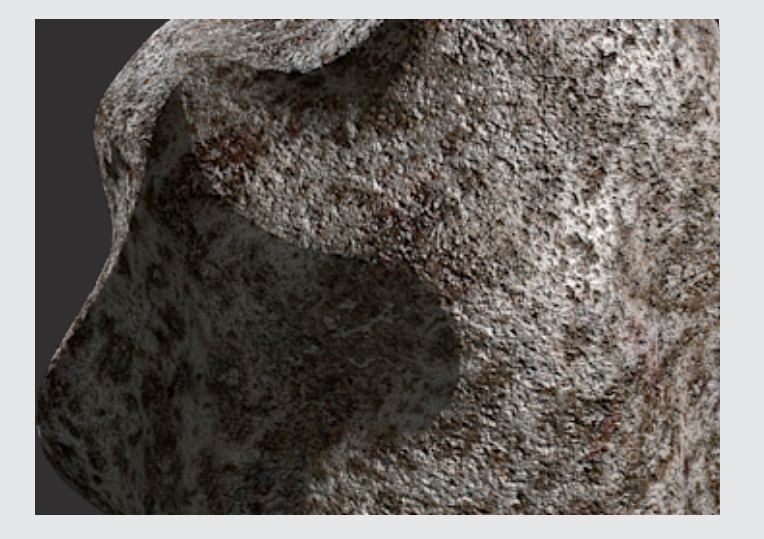

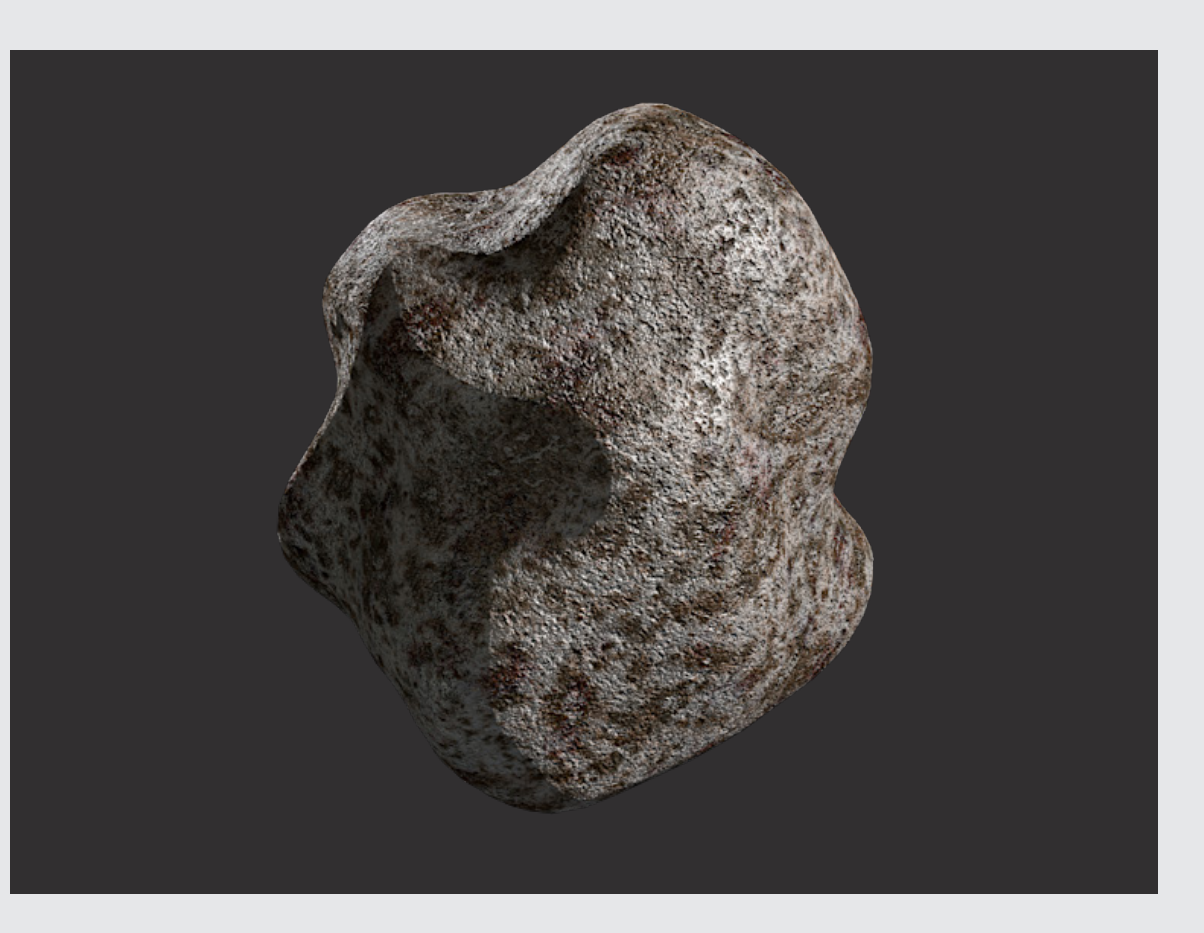

Proceduraler Layer Shader ab Cinema 4D R13

#### **Stone Shader 12**

14 3dxtrem\_stone\_shader\_13 3dxtrem\_stone\_shader\_14 15

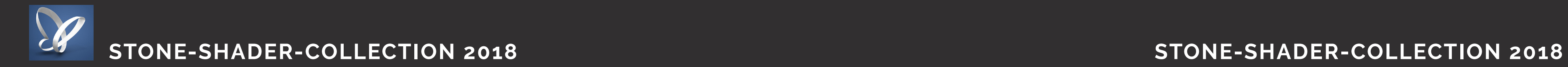

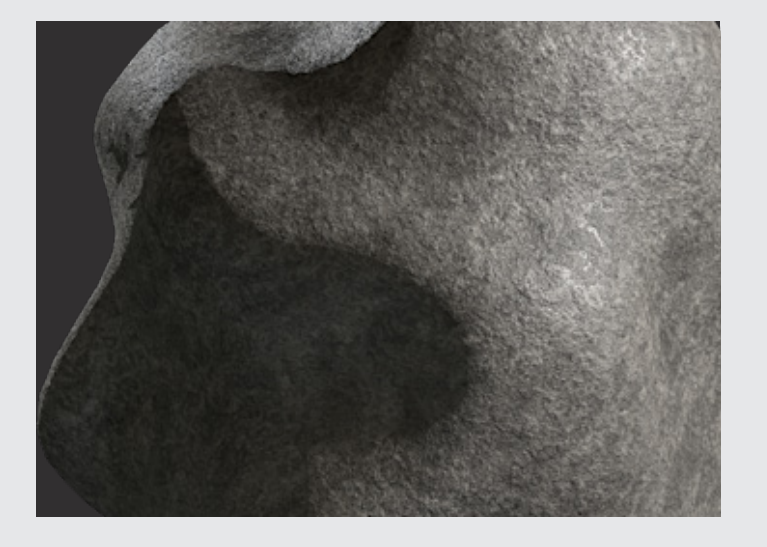

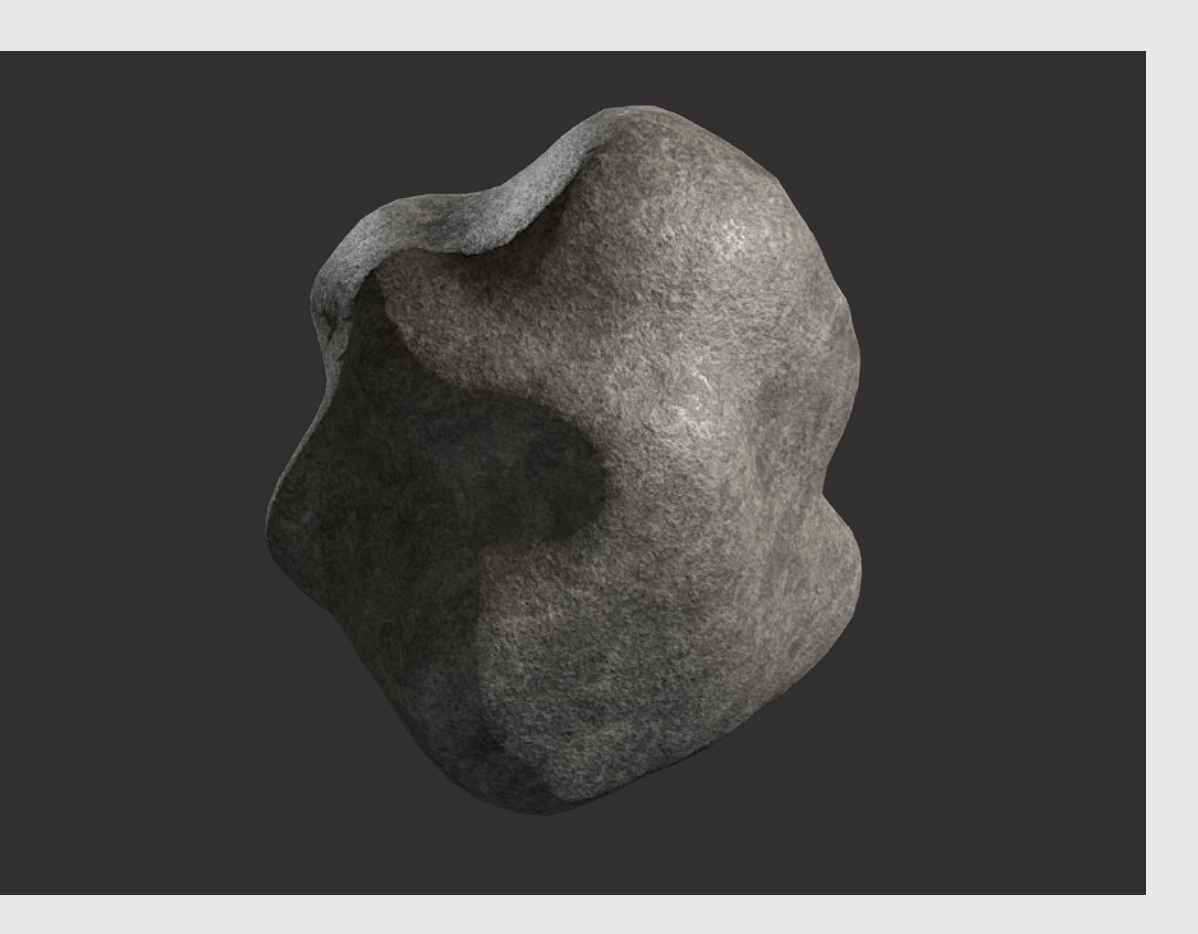

### **Stone Shader 13**

Proceduraler Layer Shader ab Cinema 4D R13

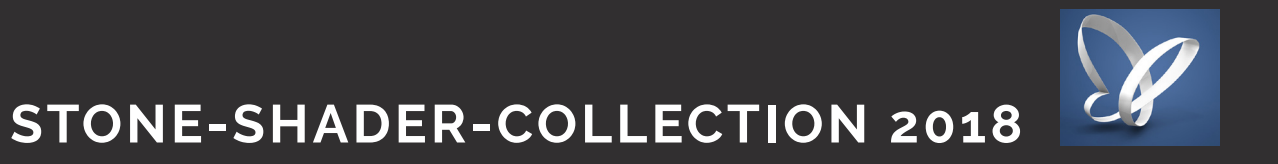

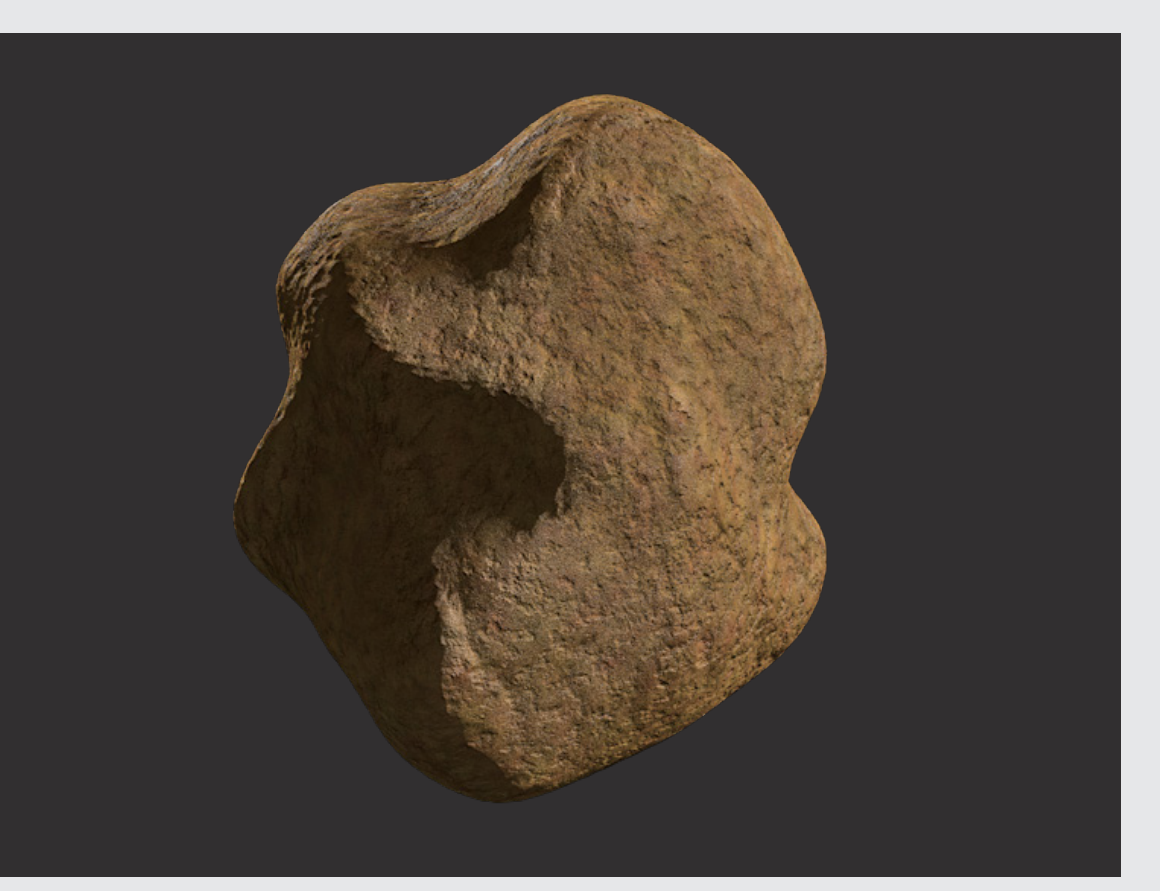

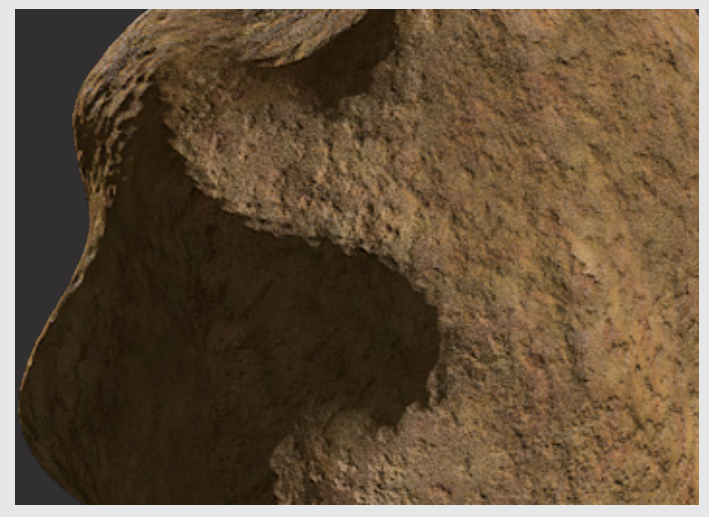

#### **Stone Shader 14**

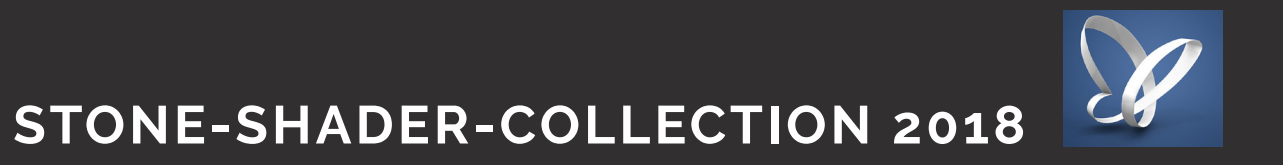

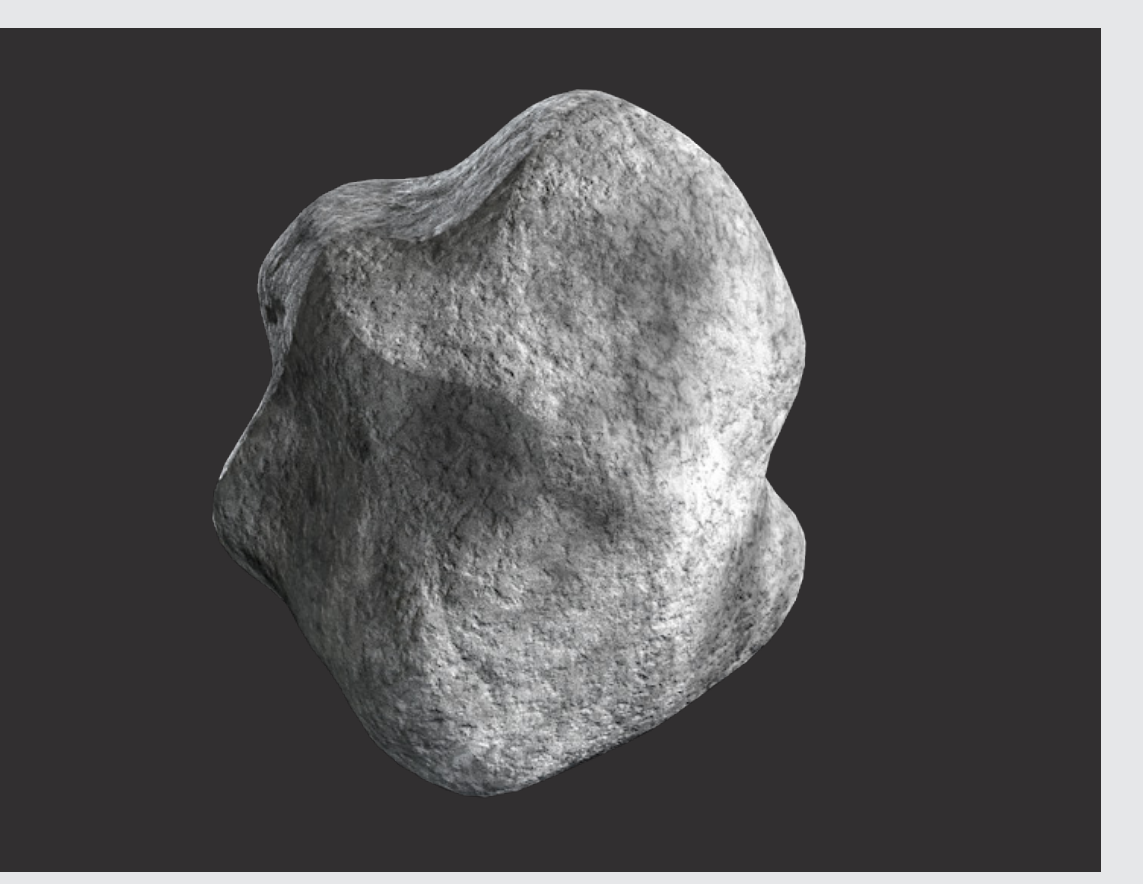

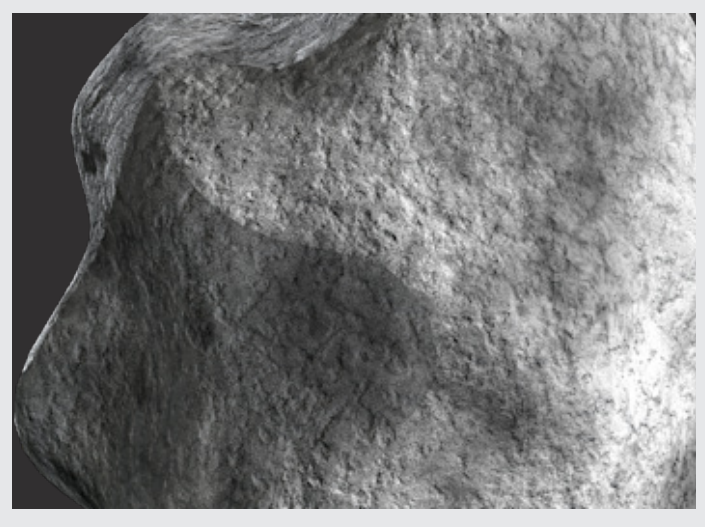

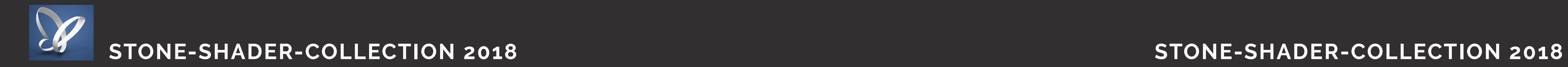

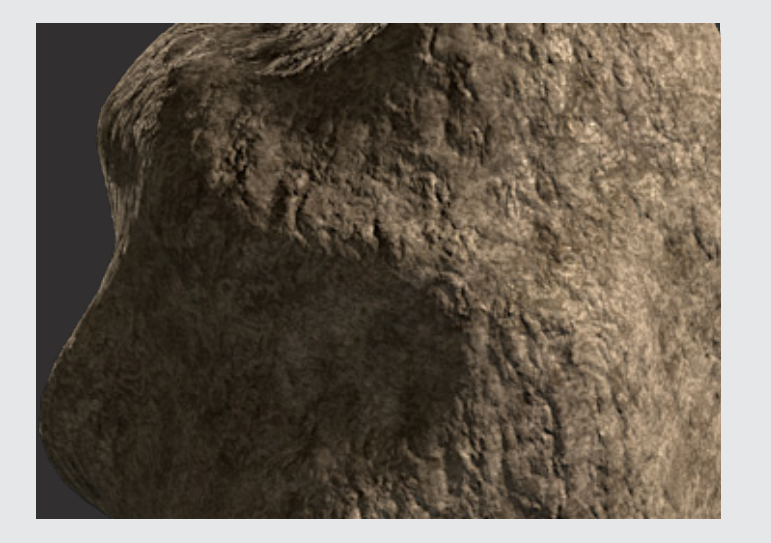

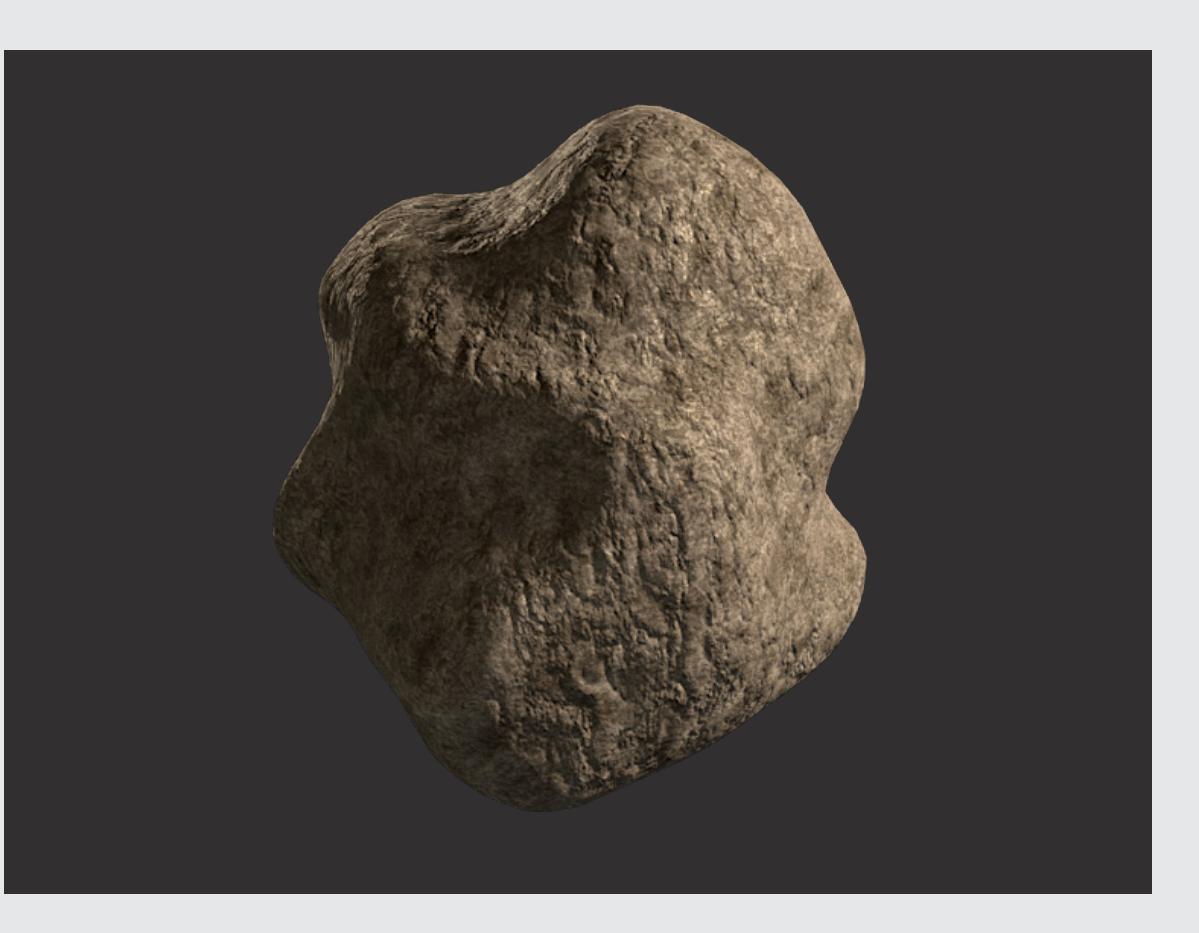

Proceduraler Layer Shader ab Cinema 4D R13

#### **Stone Shader 16**

18 3dxtrem\_stone\_shader\_17 3dxtrem\_stone\_shader\_18 19

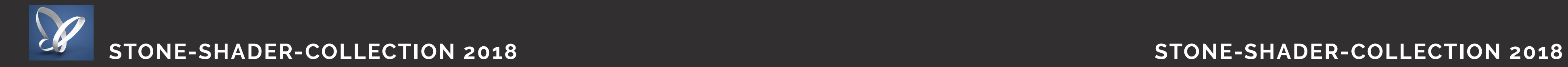

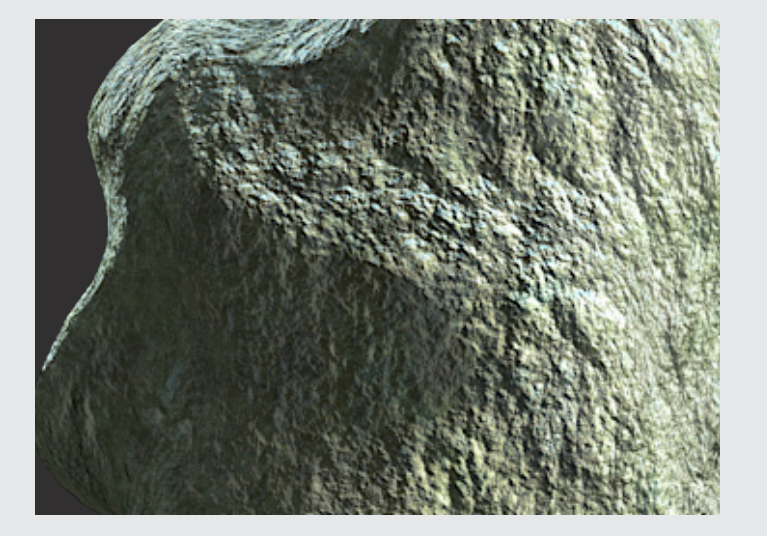

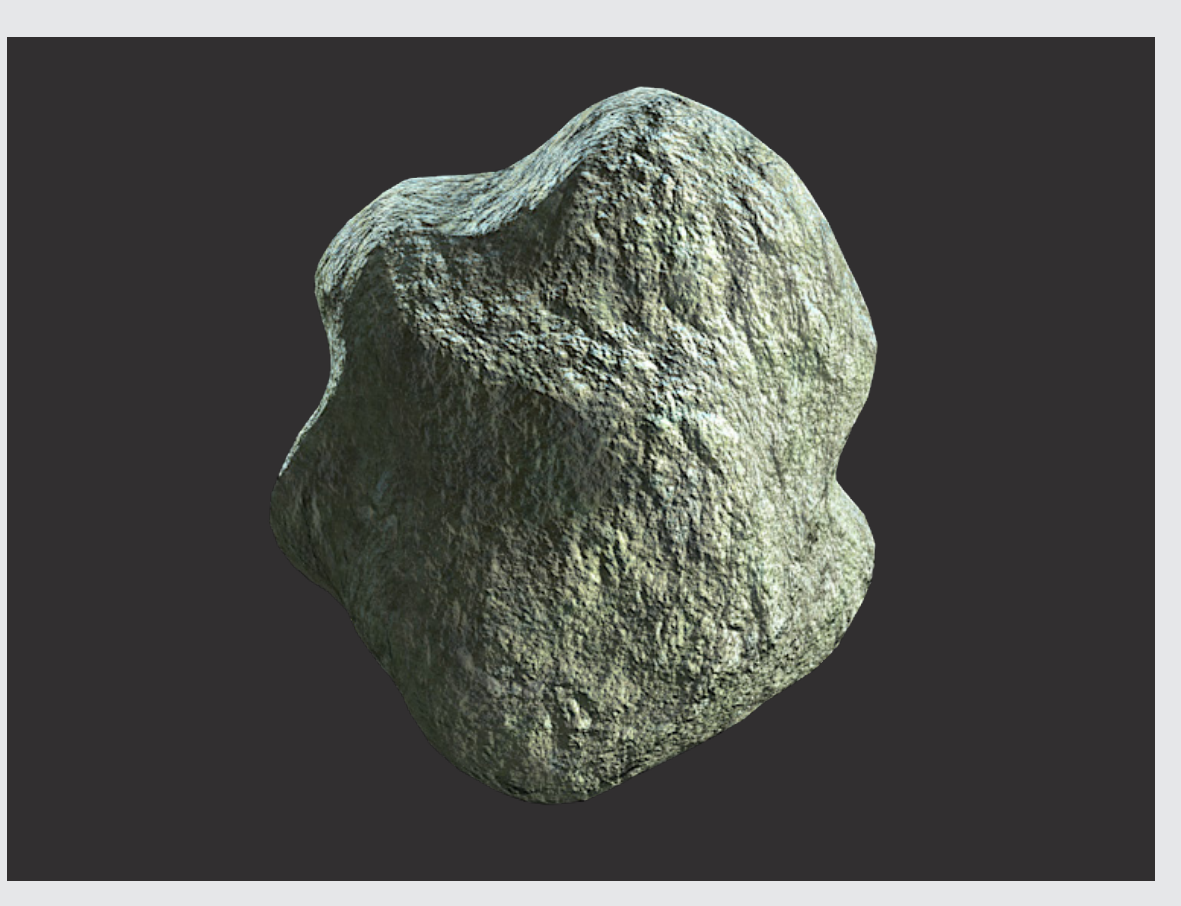

#### **Stone Shader 17**

Proceduraler Layer Shader ab Cinema 4D R13

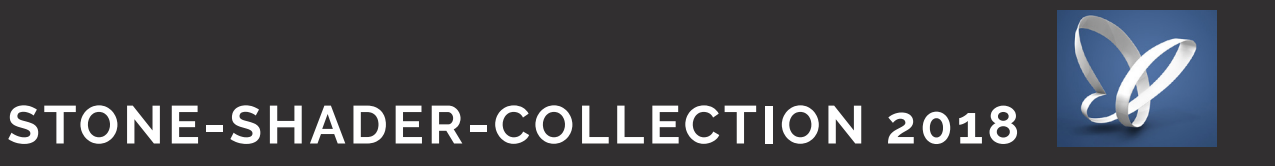

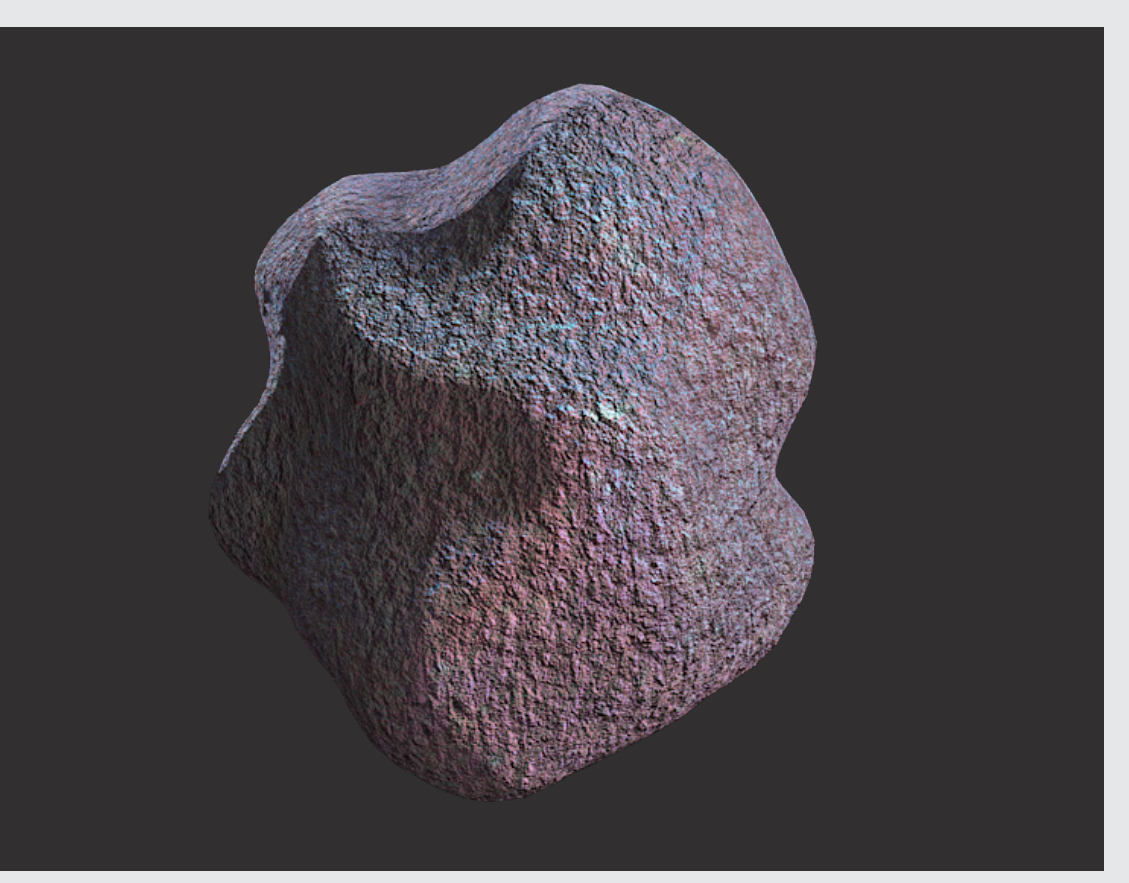

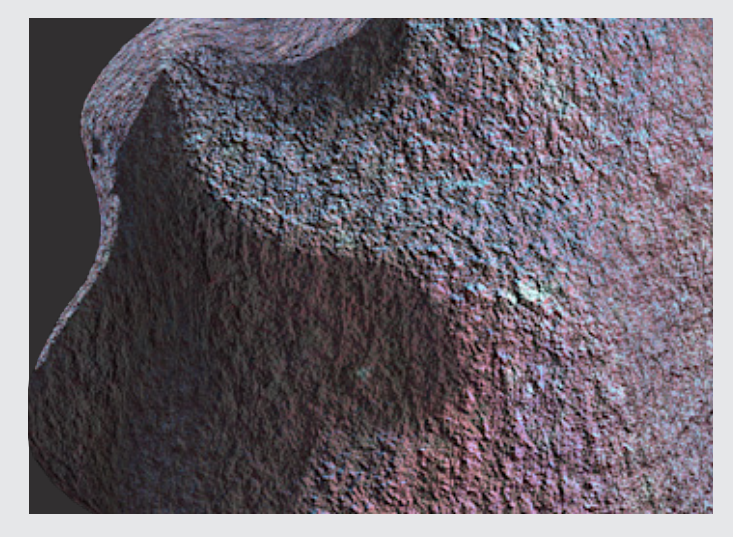

#### **Stone Shader 18**

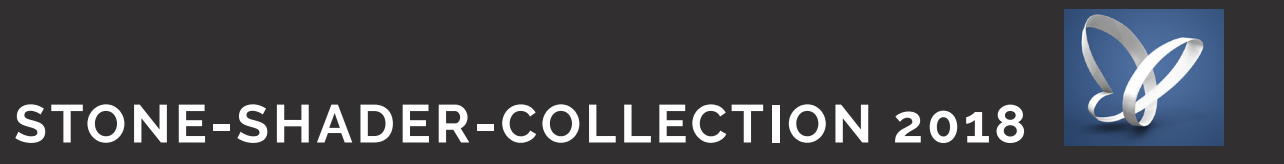

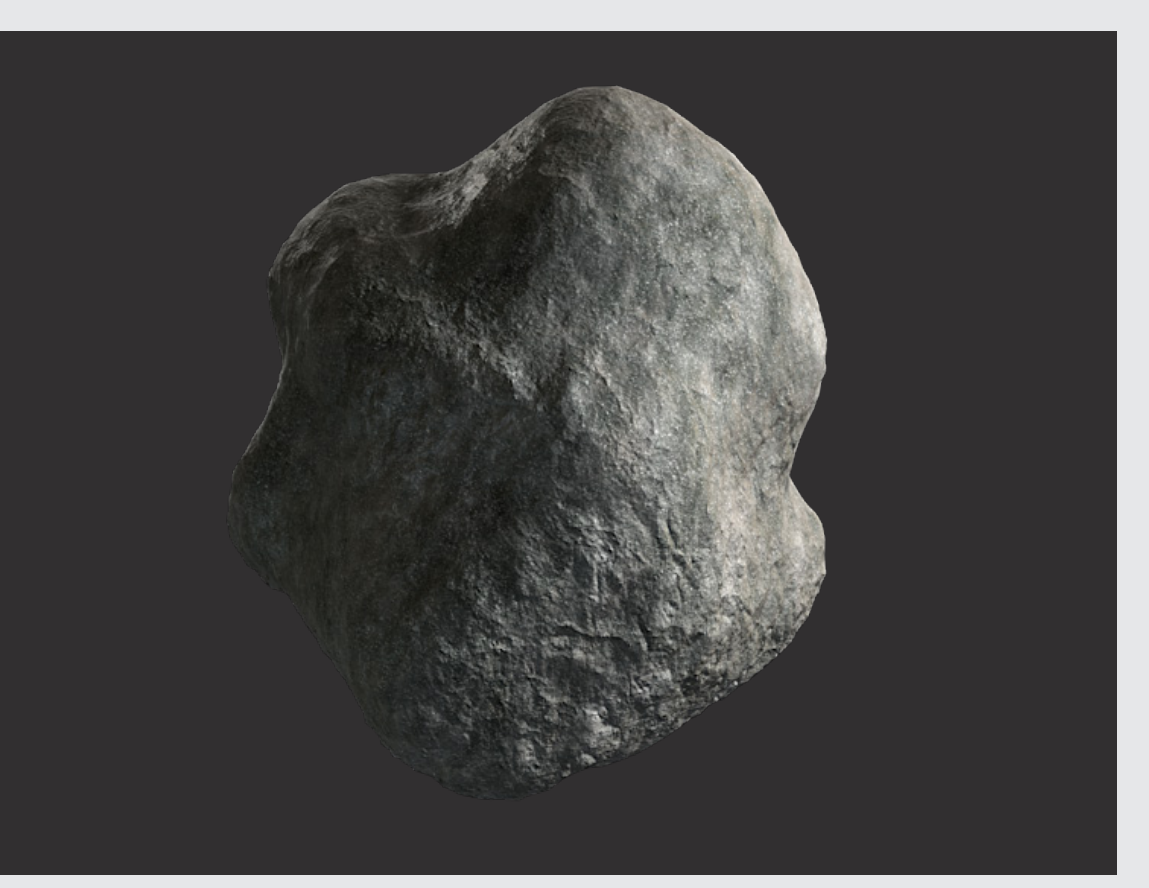

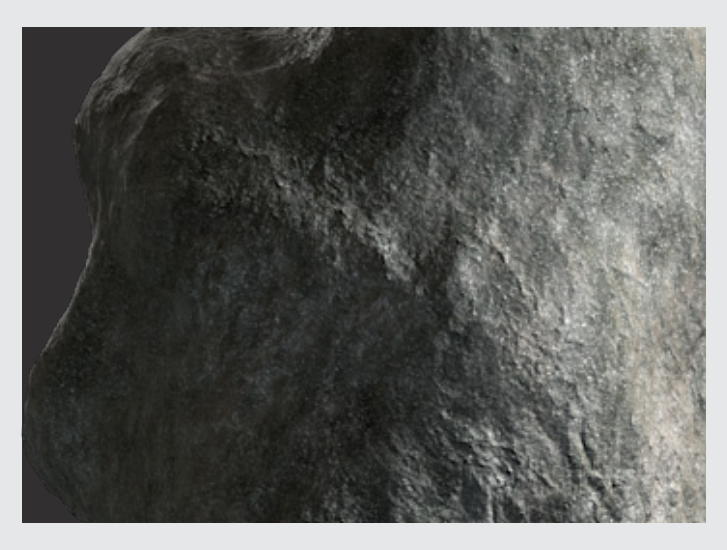

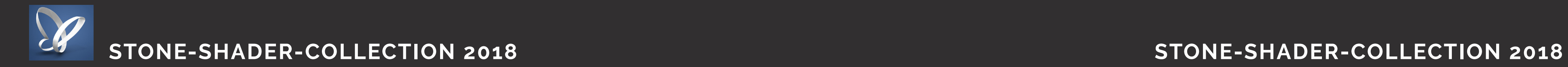

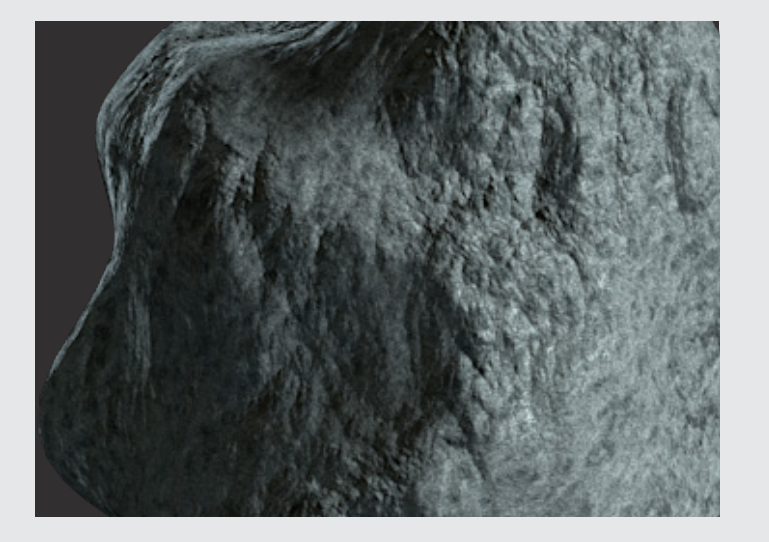

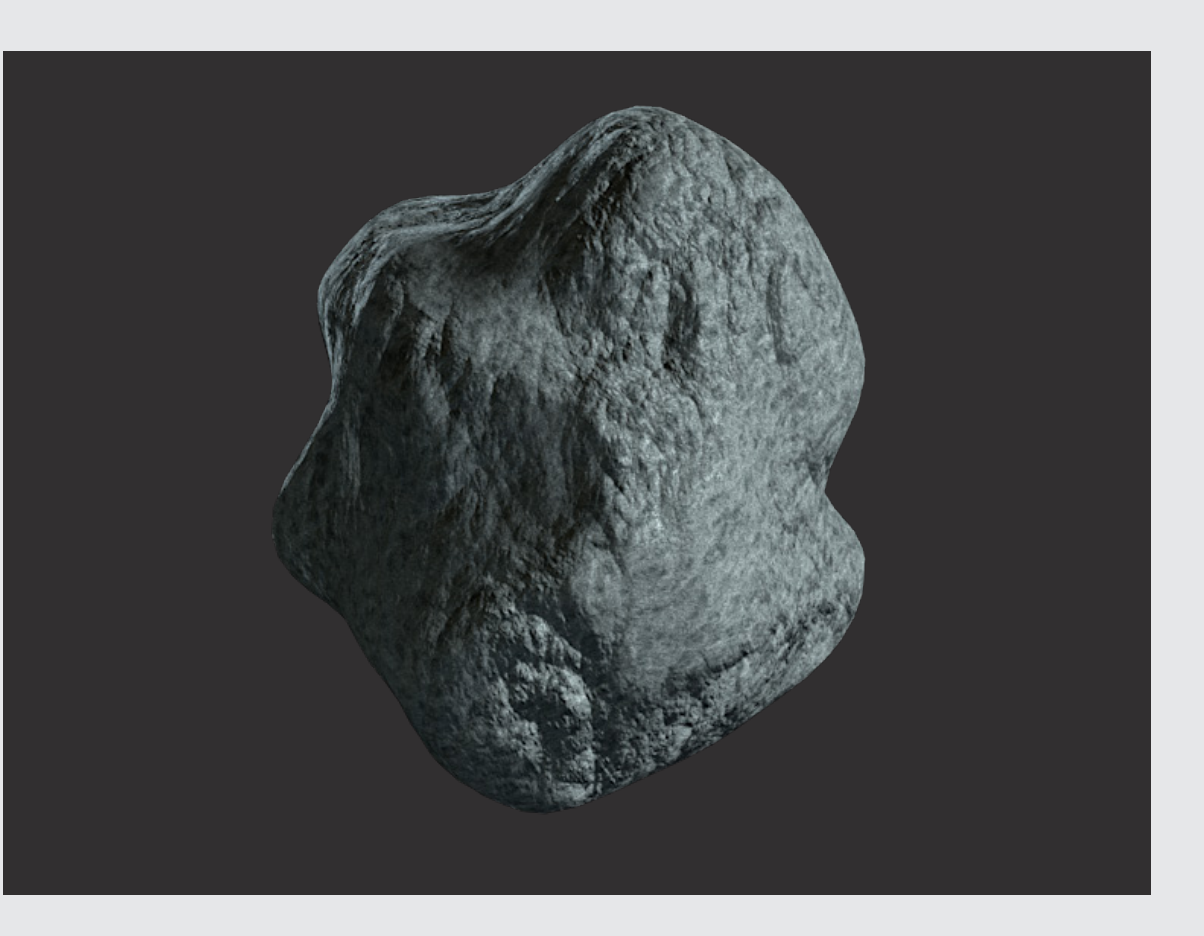

Proceduraler Layer Shader ab Cinema 4D R13

#### **Stone Shader 20**

22 3dxtrem\_snow\_shader\_01 3dxtrem\_snow\_shader\_02 23

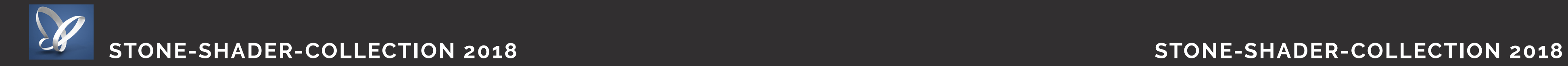

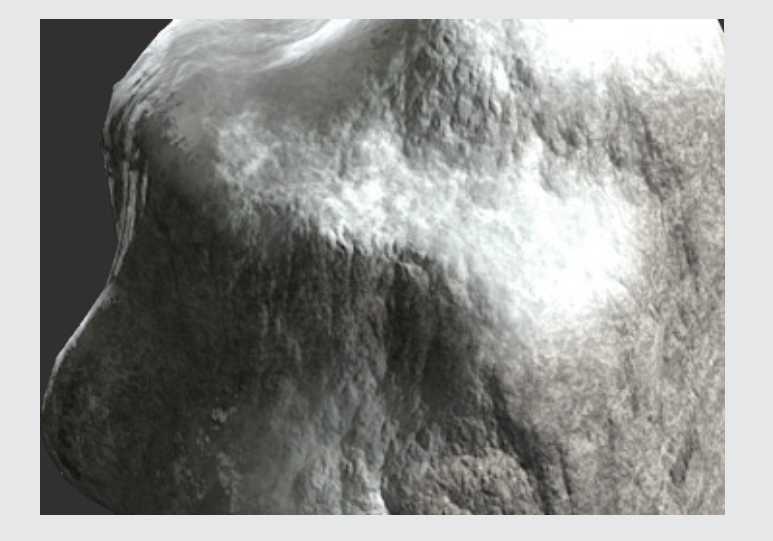

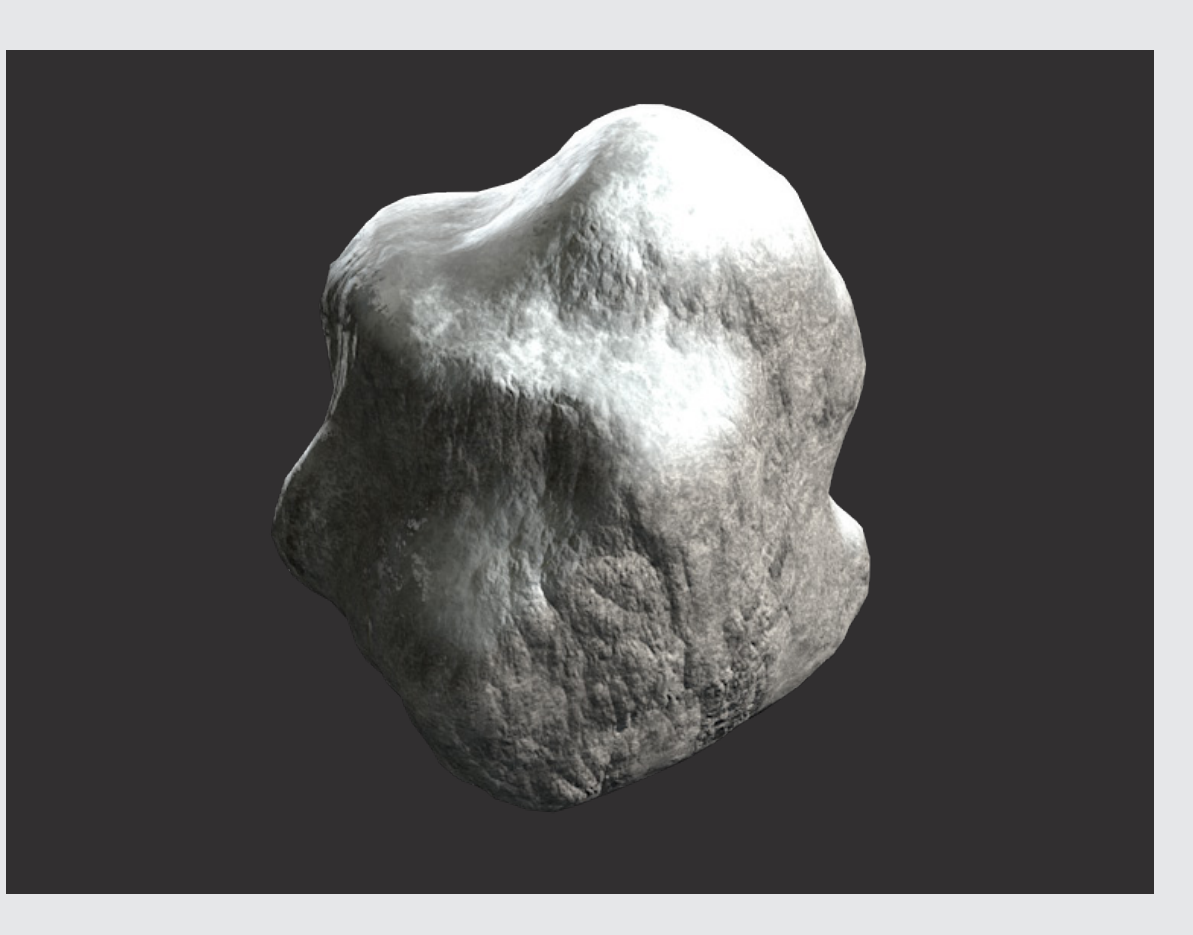

#### **Snow Shader 01**

Proceduraler Layer Shader ab Cinema 4D R13

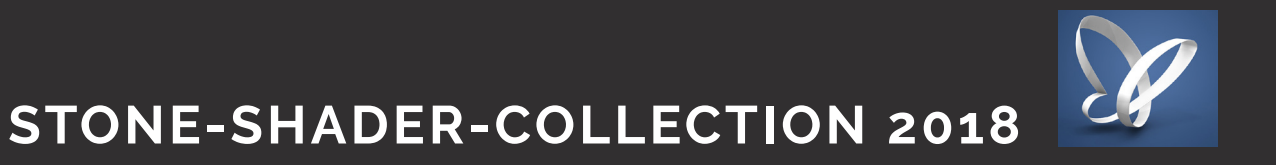

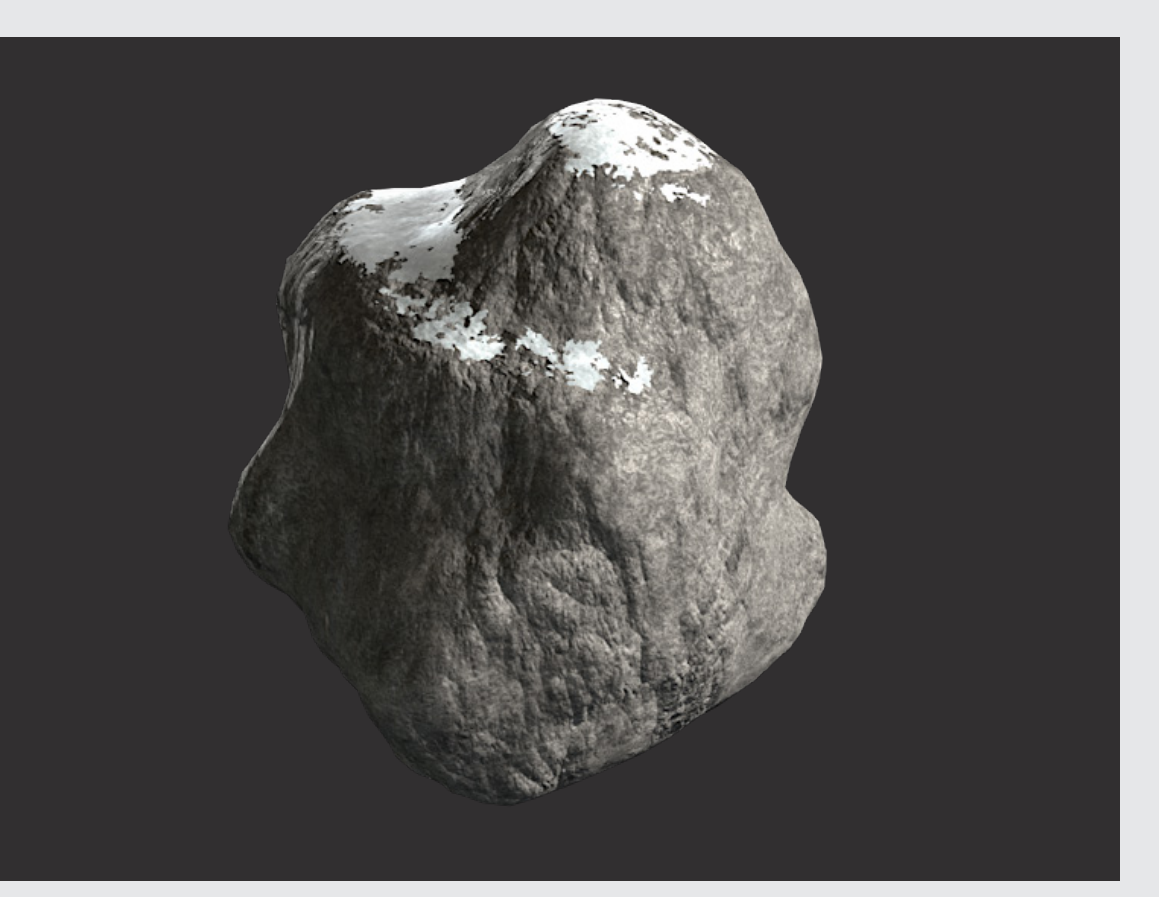

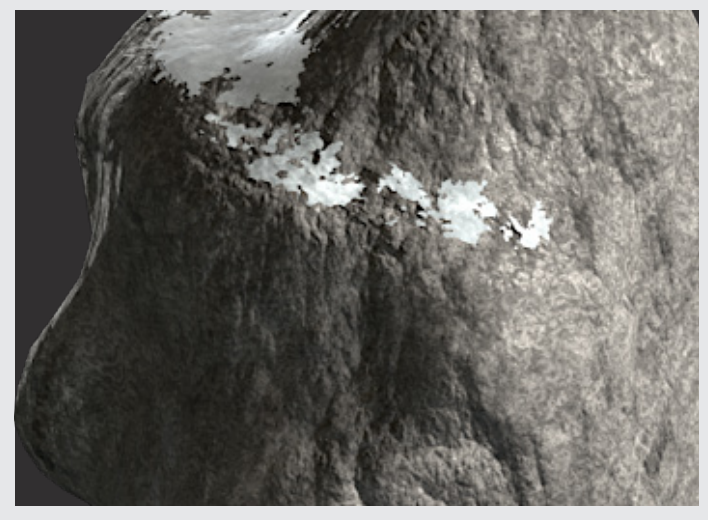

#### **Snow Shader 02**

24 3dxtrem\_snow\_shader\_03 3dxtrem\_snow\_shader\_04 25

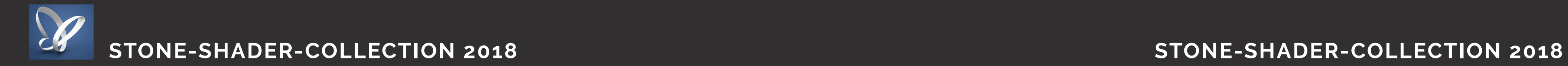

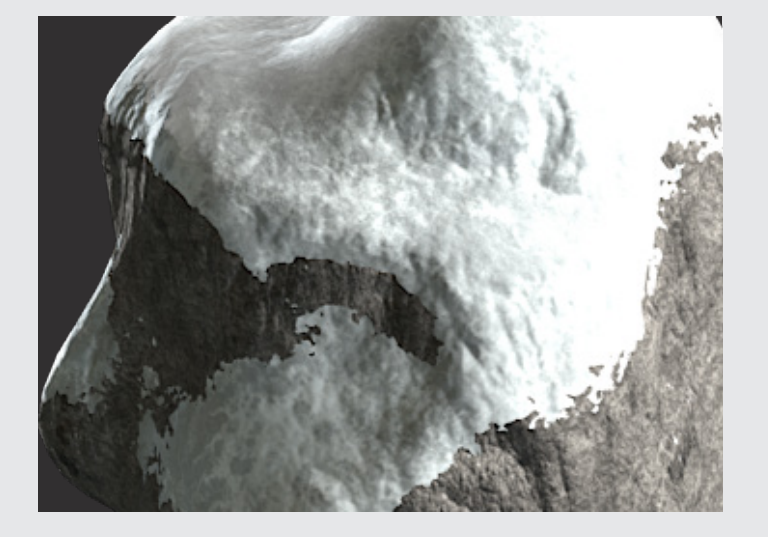

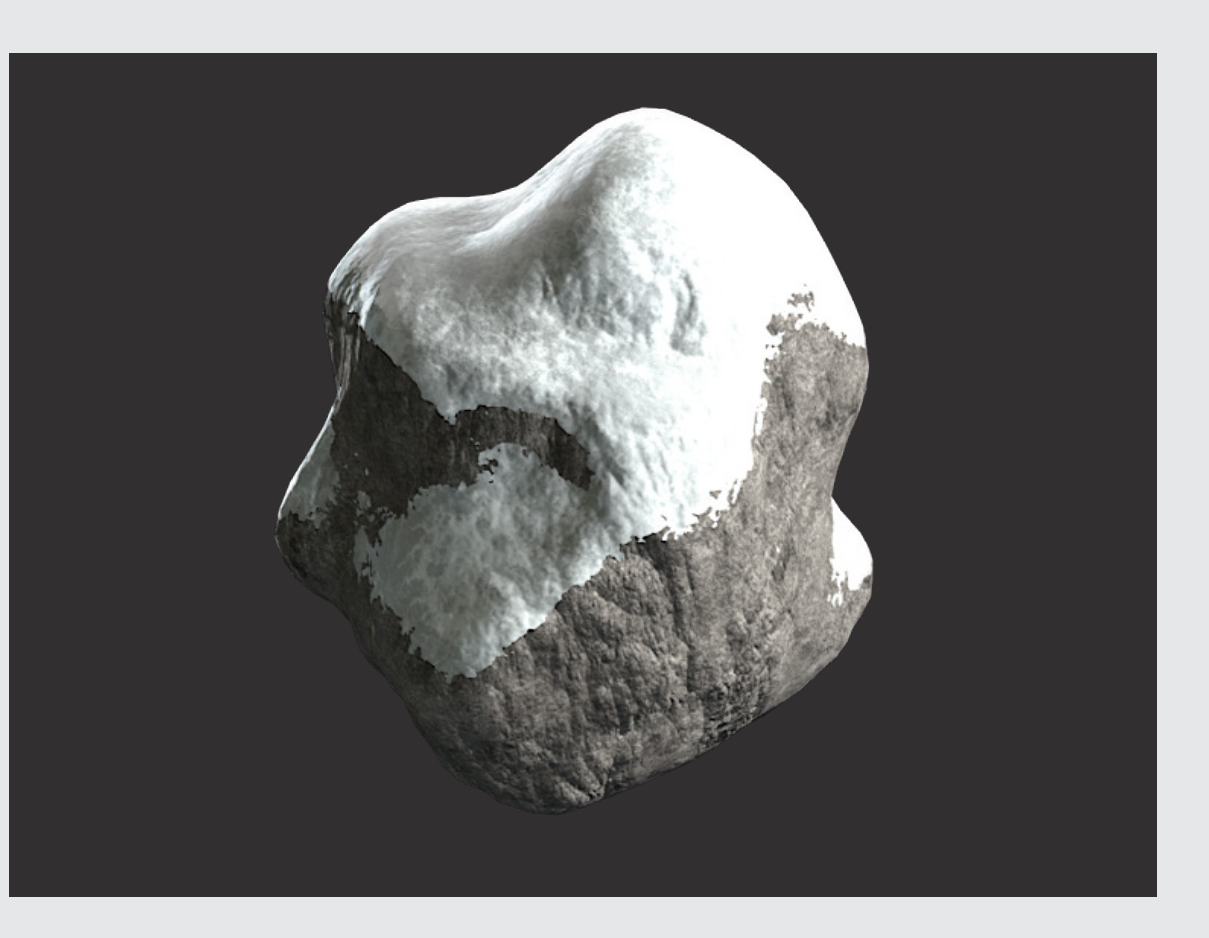

#### **Snow Shader 03**

Proceduraler Layer Shader ab Cinema 4D R13

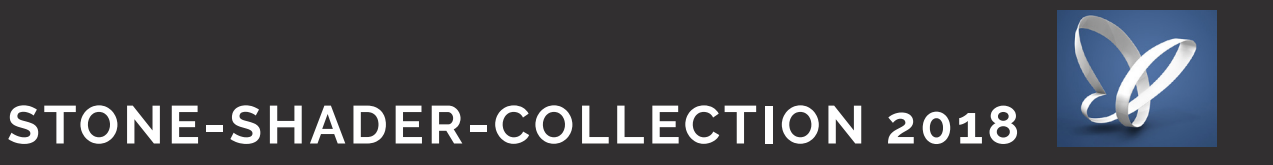

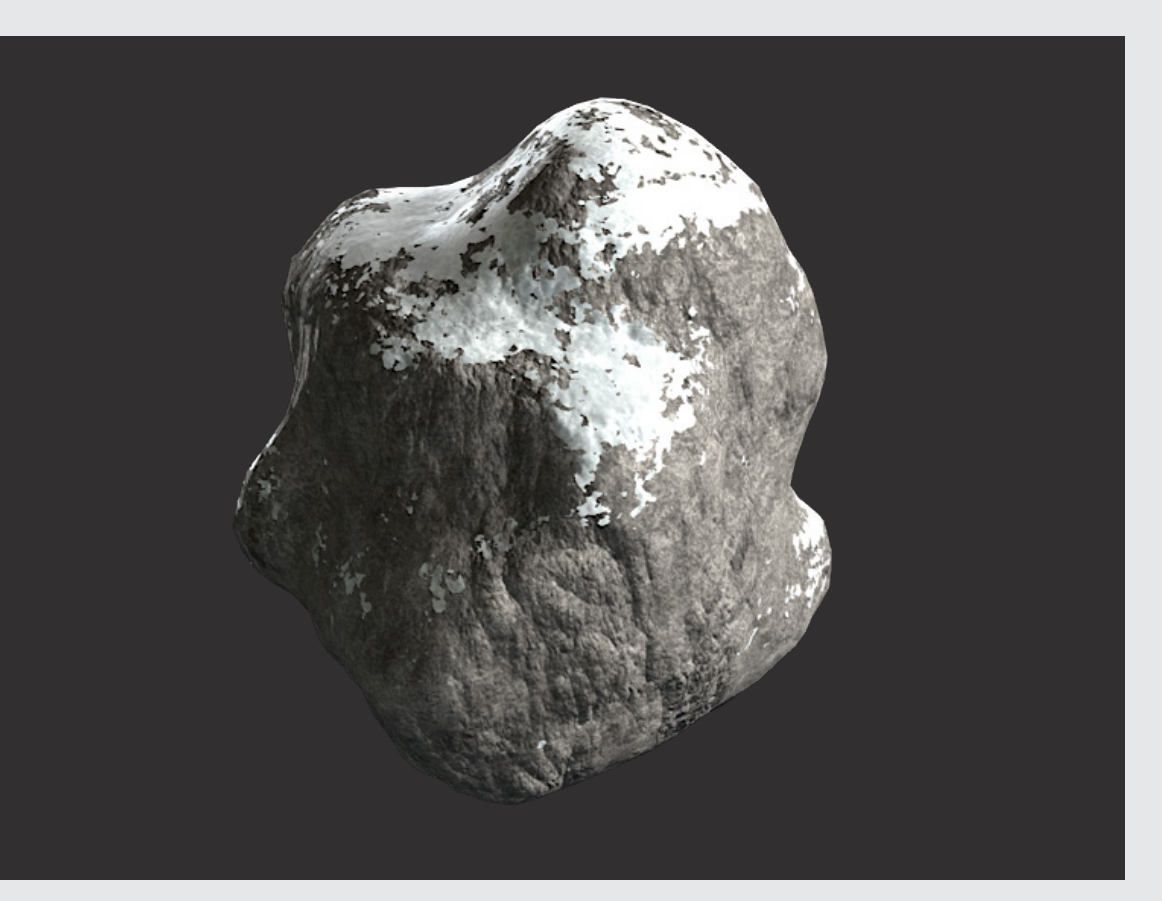

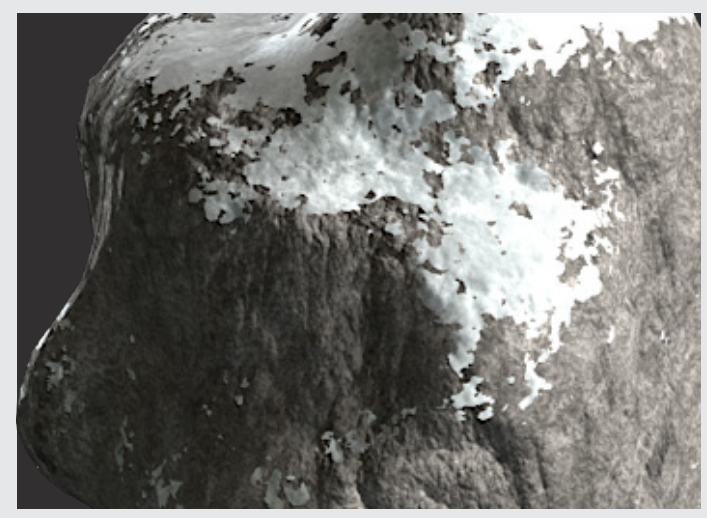

#### **Snow Shader 04**

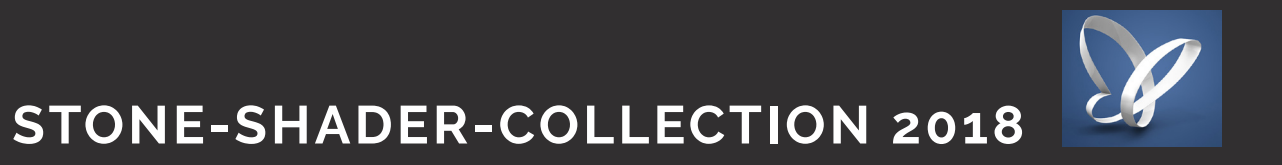

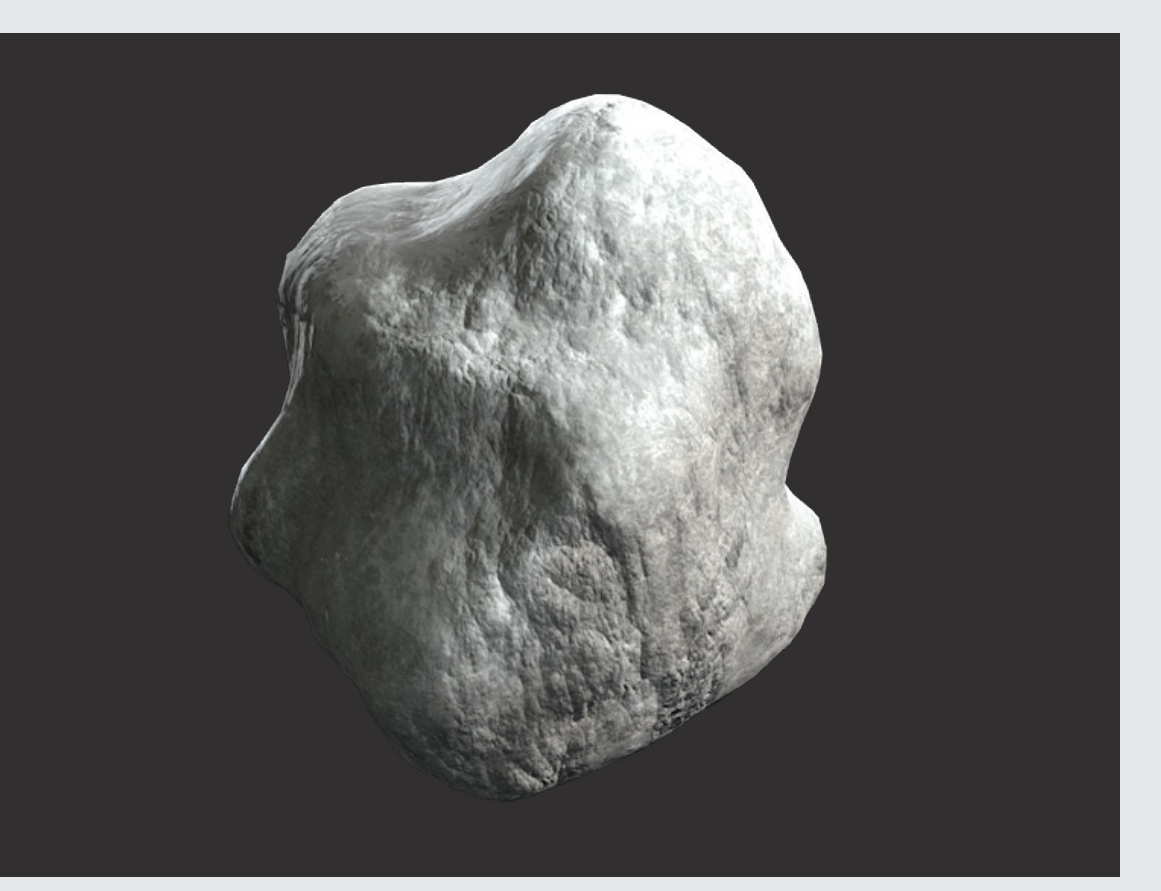

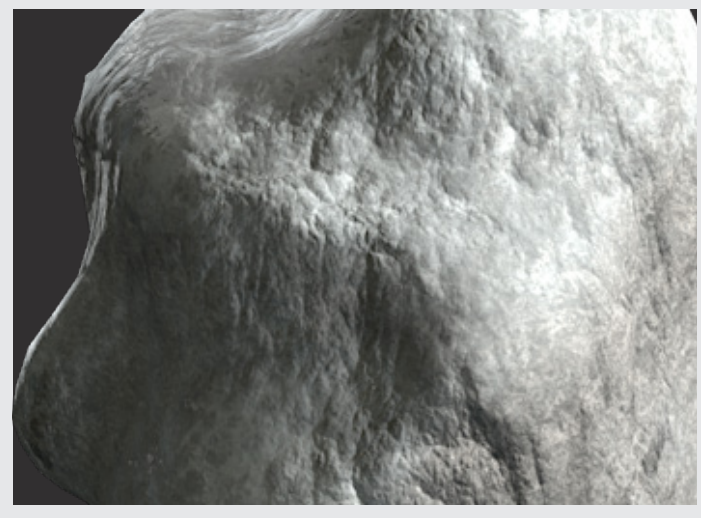

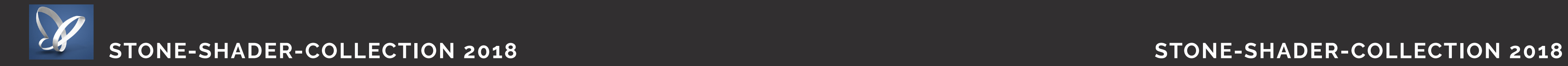

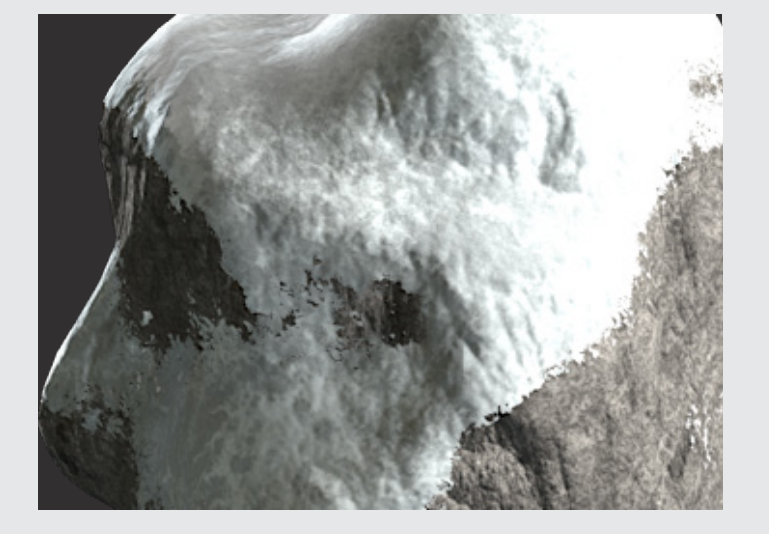

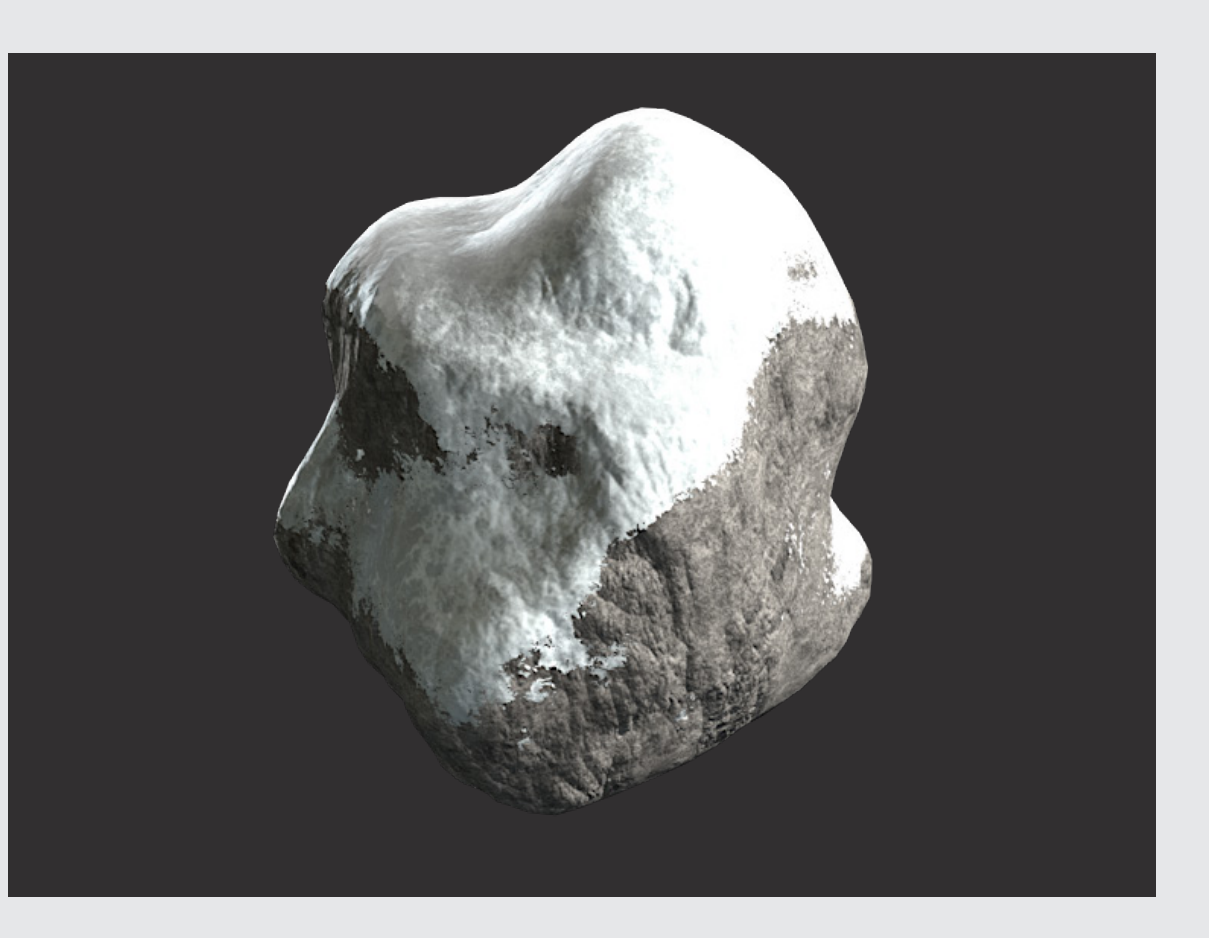

#### **Snow Shader 05**

Proceduraler Layer Shader ab Cinema 4D R13

#### **Snow Shader 06**

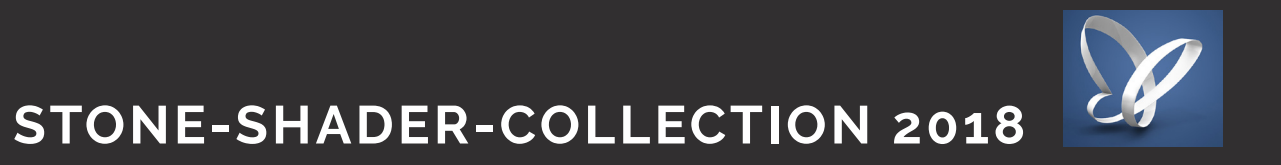

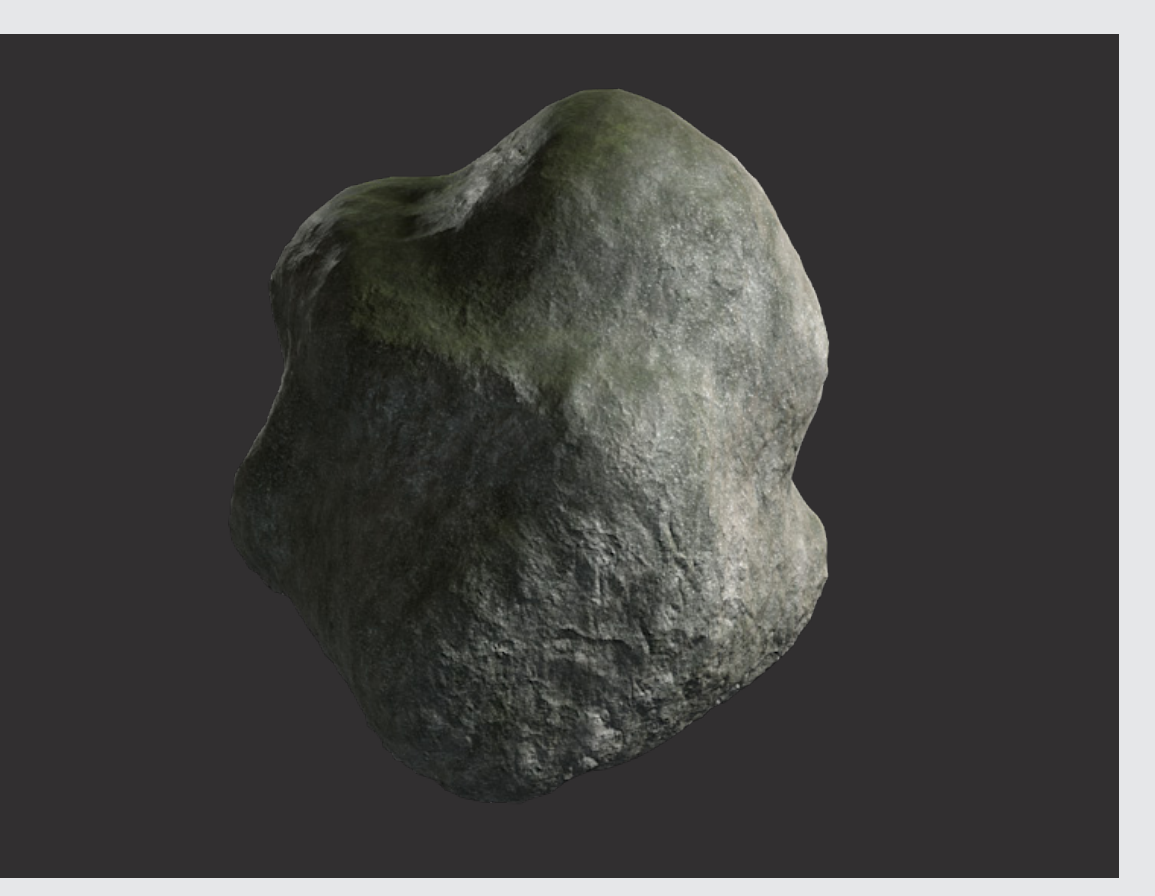

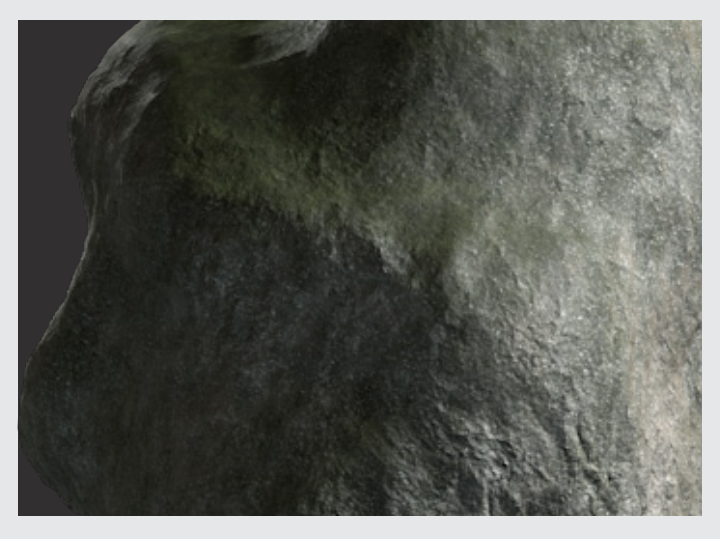

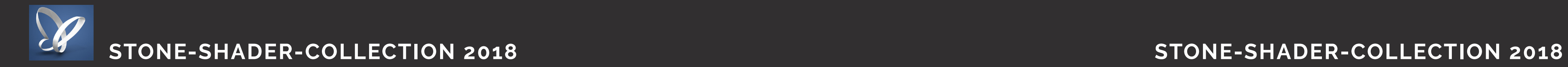

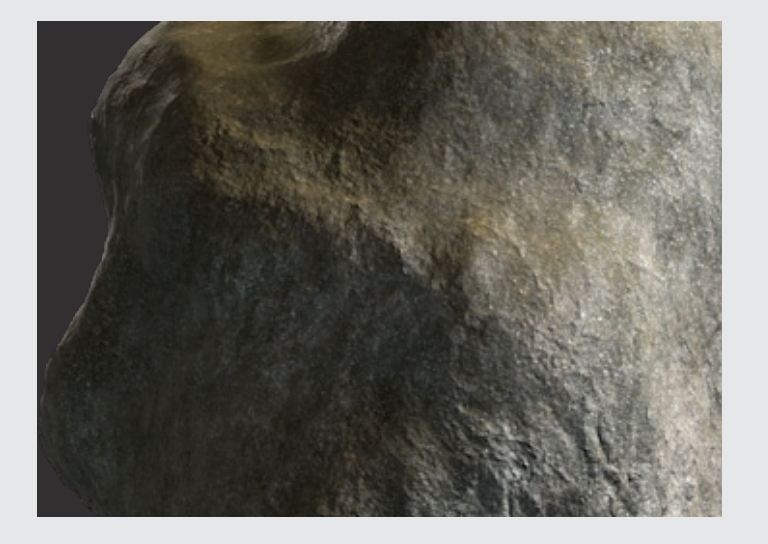

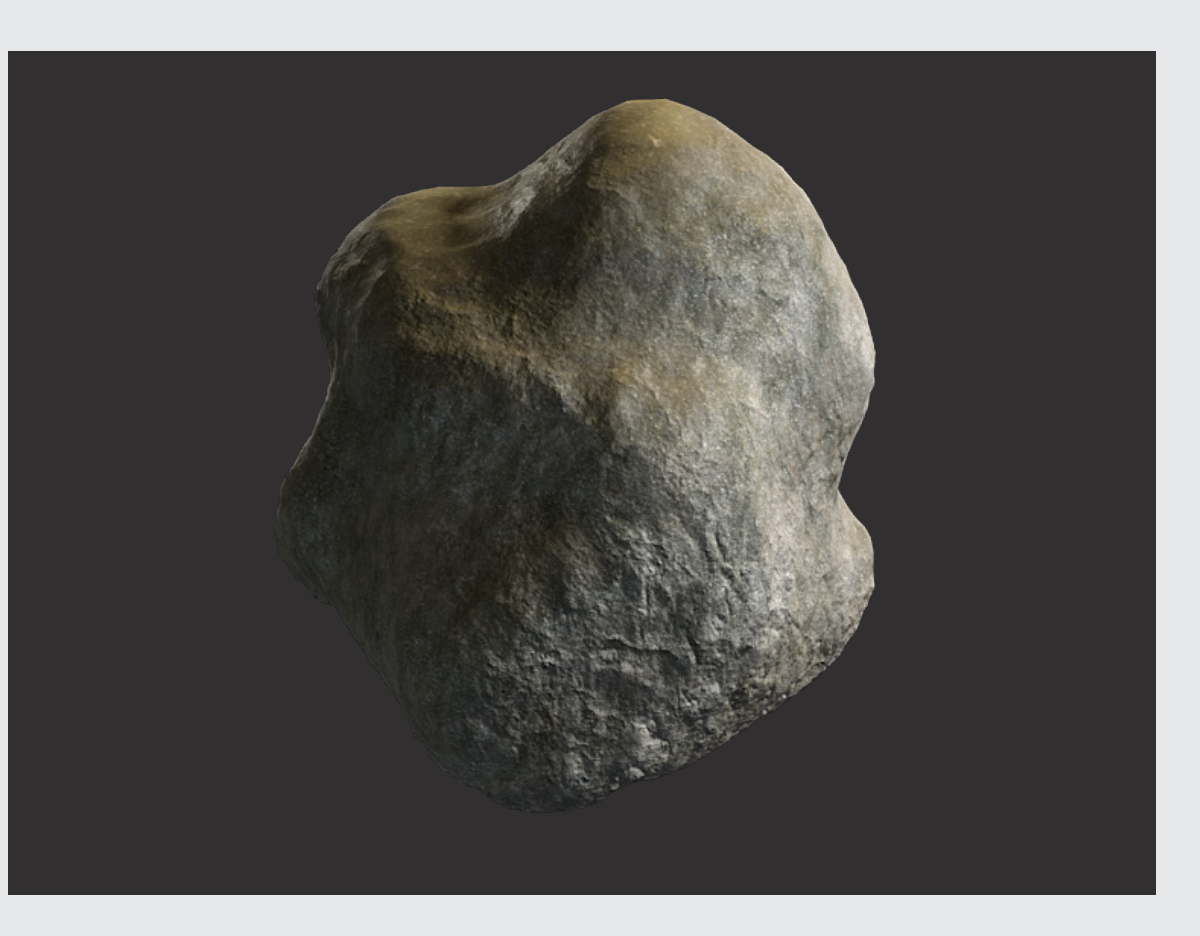

### **Dirt Shader 01 (Sand)**

Proceduraler Layer Shader ab Cinema 4D R13

#### **Dirt Shader 02 (Moos)**

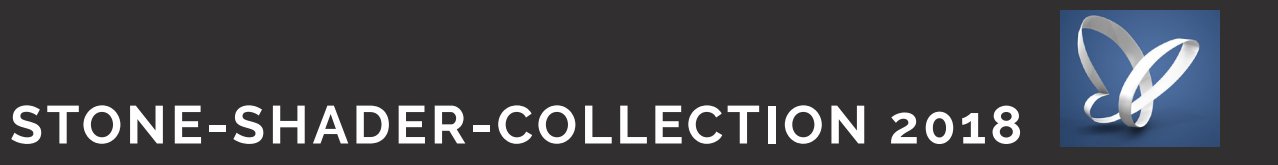

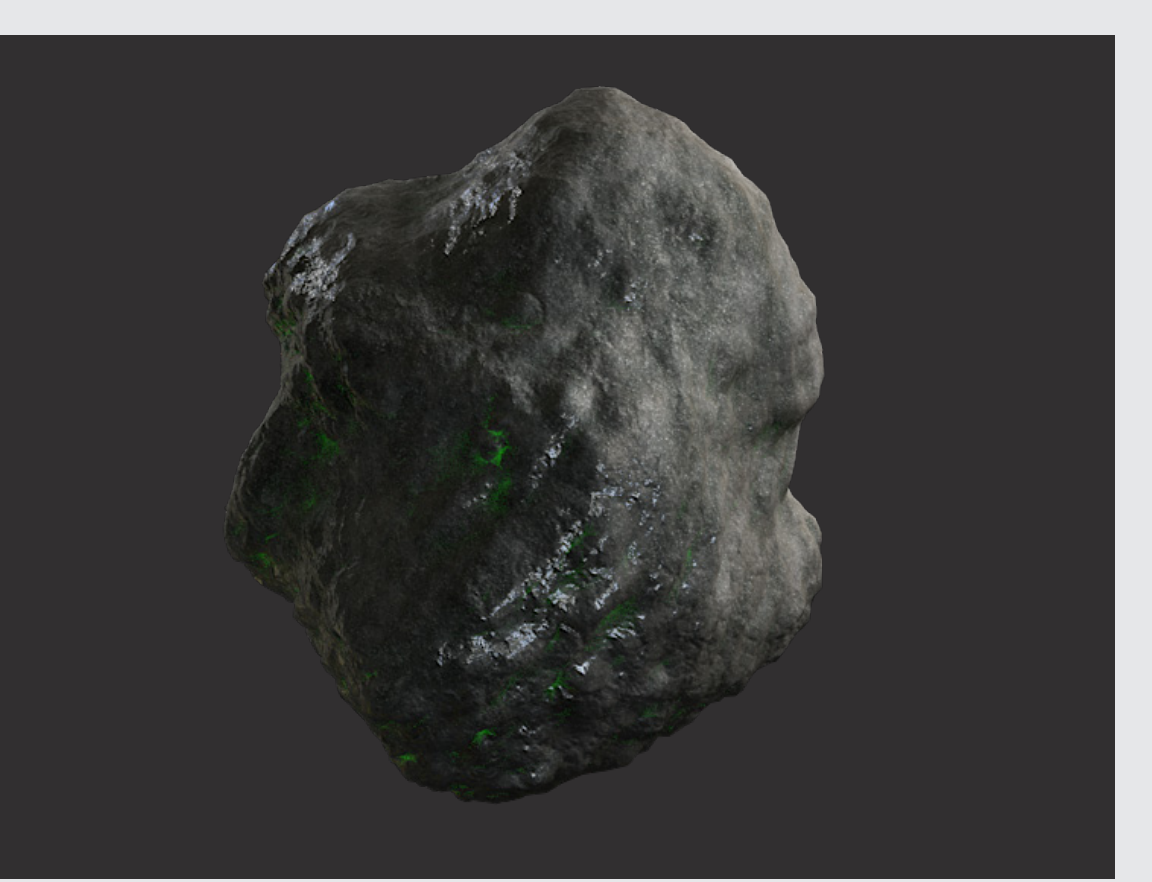

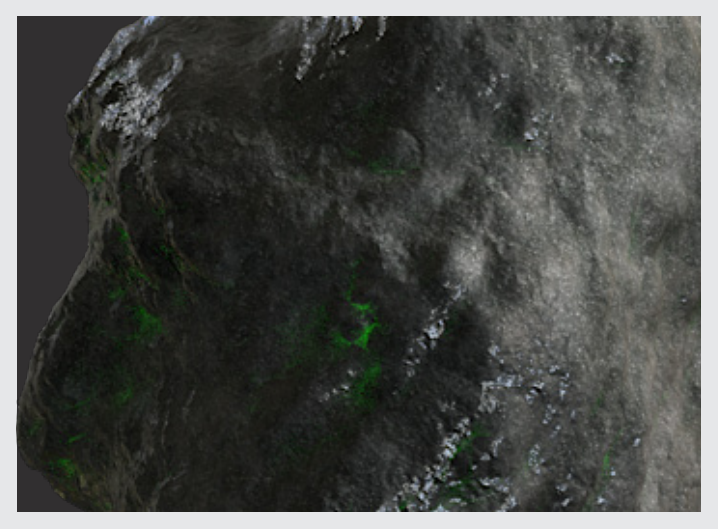

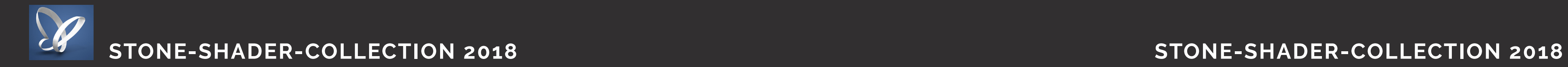

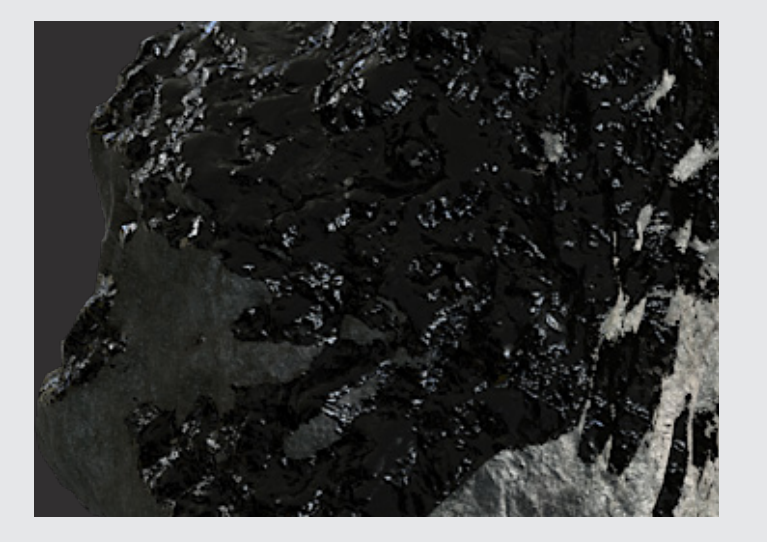

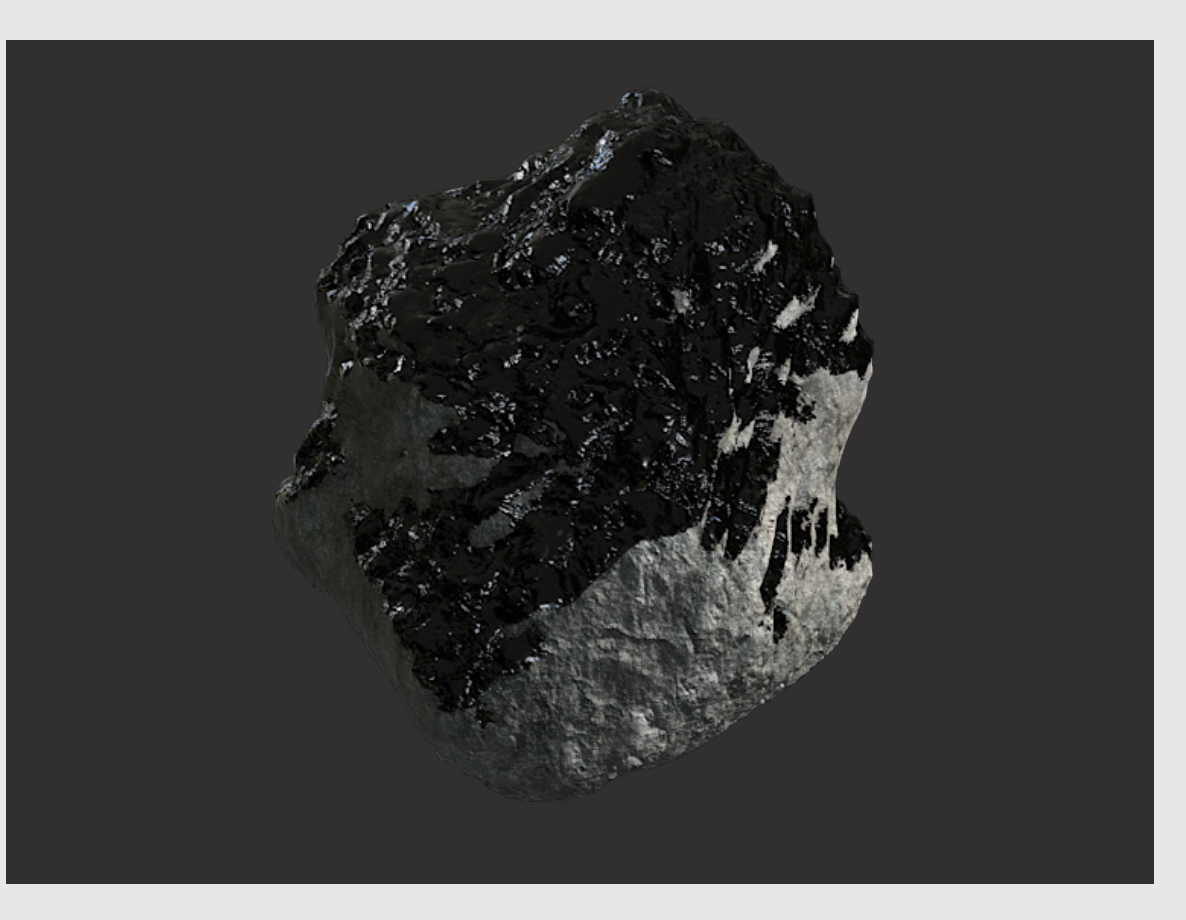

### **Dirt Shader 03 (Tar)**

Proceduraler Layer Shader ab Cinema 4D R13

#### **Dirt Shader 04 (Alien)**

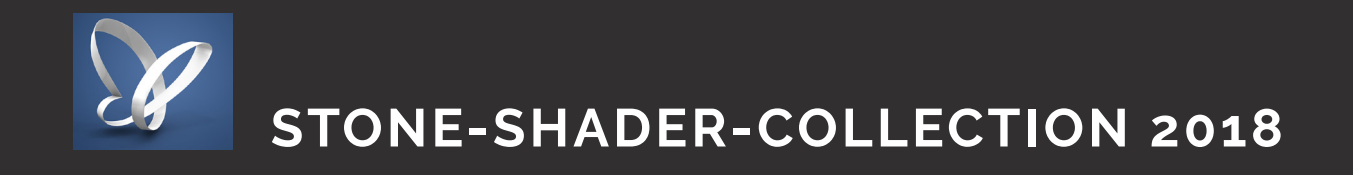

#### **Installieren der LIB-Dateien**

Die beiliegende .lib-Datei kann in der Cinema 4D Bibliothek geladen werden um eine Vorschau der Shader zu ermöglichen oder auch die gesamte Szene zu öffnen.

Zu finden unter: Programme > Maxon > Cinema 4d R18 > library > browser

hier einfach die Lib - Datei hinzufügen (51 MB) und Cinema 4D neu starten.

#### **In Cinema 4D:**

Man geht in Cinema 4d unter Funktion Fenster -> Content Browser (Schift+F 8). Es öffnet sich der Content Browser (direkt auch in der Seitenleiste zu finden.

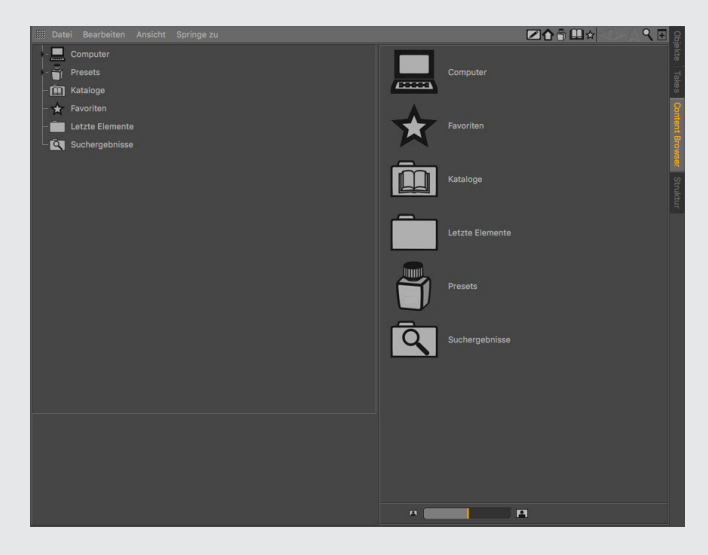

Im Content Browser Links, suchen wir den "Preset - Ordner" (Das Tintenfass-Icons). Da gehen wir rein und sehen unsere Bibliothek.

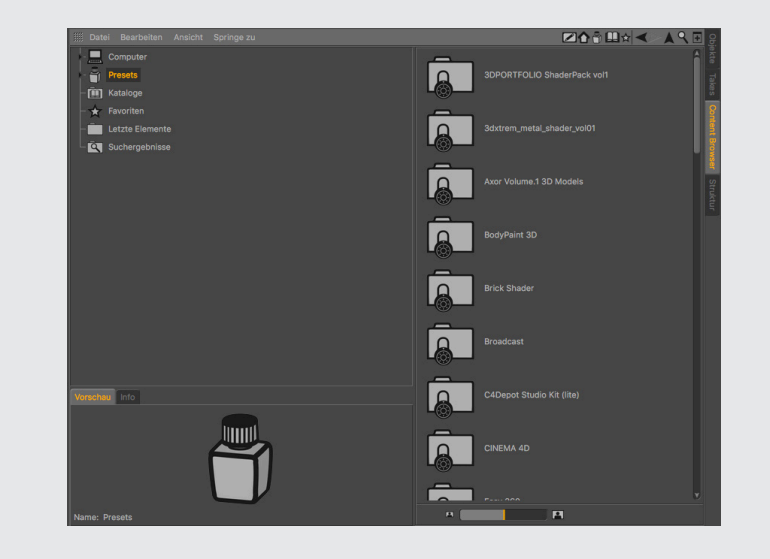

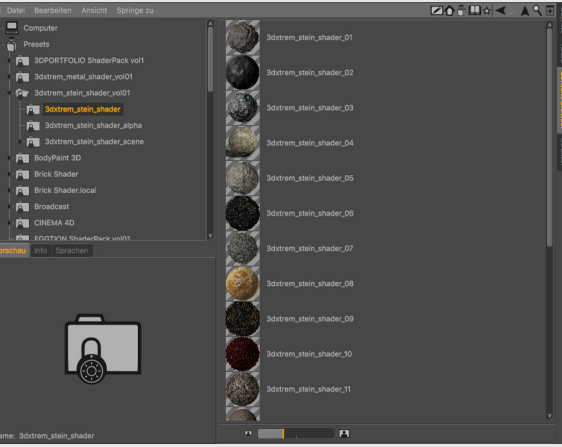

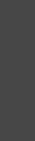

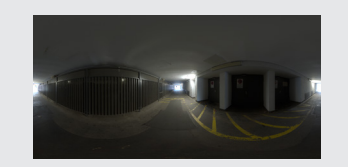

HINWEIS: Der hier markierte 3dxtrem dirt shader 04 (alpha) kann unter Umständen im Contentbrowser nicht als Grafik-Vorschau, auf Grund seiner Größe, richtig dargestellt werden. Ist jedoch durch Doppelklicken genauso funktionstüchtig.

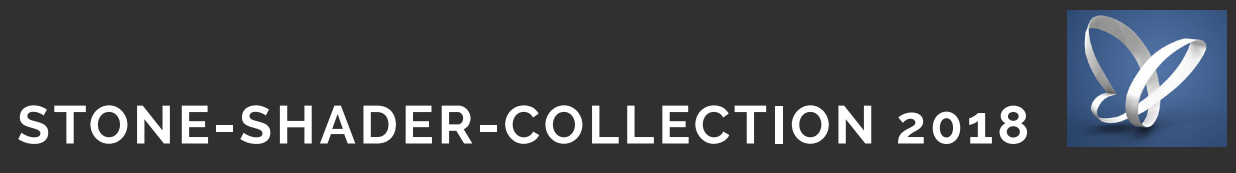

Hier können wir dann die 3dxtrem\_stein\_shader\_vol01 - Library sehen und öffnen. Es gibt 3 Unterordner.

 $-\bar{F}$  3dx Full Soxto

Full 3dxtr

 $\cap$ 

Das beiliegende HDR Bild "HDR\_110\_Tunnel\_Ref.hdr" kann frei benutzt werden und ist ein "free Sample" von hdri-hub. https://www.hdri-hub.com/hdrishop/freesamples/freehdri/item/114-hdr-110-tunnel-free www.hdri-hub.com

Durch Doppelklicken eines Shader-Icon, können wir die Stein-Shader, die Stein-Shader-Alpha direkt in eine geöffnete Cinema 4D Szene einladen.

Durch Doppelklicken der SteinShader\_Collection\_2017.c4d - Szene öffnet sich diese direkt.

#### 1. 3dxtrem\_stein\_shader 2. 3dxtrem\_stein\_shader\_alpha 3. 3dxtrem\_stein\_shader\_scene

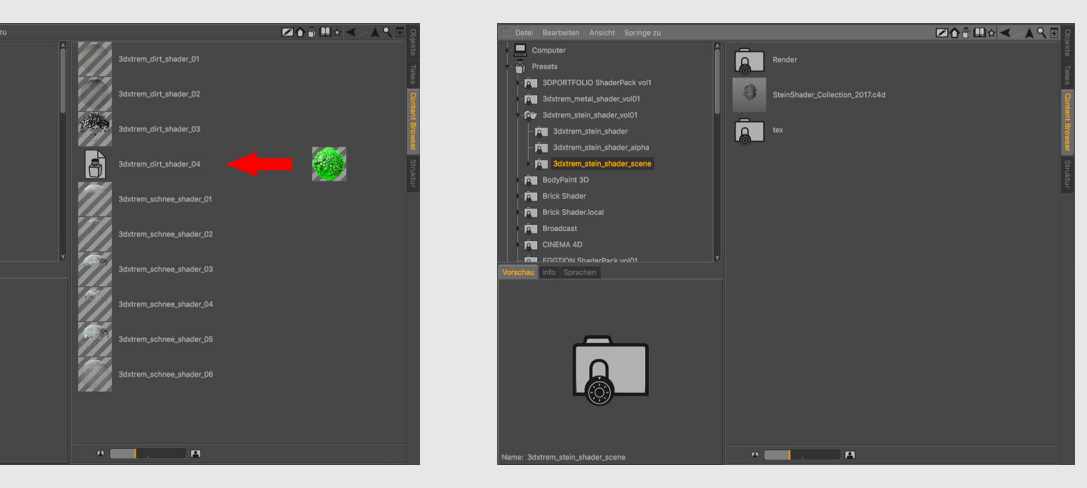

#### **HDRI - Bild**